# **1 Catalogue des Formations I.**

# **FORMATIONS EN BUREAUTIQUE, INFORMATIQUE, COMMUNICATION DIGITALE**

METIS FORMATIONS - S.A.R.L. au capital de 1000€ - Siège social : 19 Route Hubert Delisle Etage 2 Porte 8 97470 Saint - Benoît – SIRET : 809 463 649 00024 – Déclaration d'activité auprès de la Préfecture de la Réunion sous le numéro 98970435697 - Tel : 0692 75 22 44 / 0262 40 20 85 www.metisformations.fr

# **2 Devenez acteur de votre parcours professionnel !**

METIS FORMATIONS est le fruit d'une synergie entre plusieurs formateurs qui se donnent pour finalité de proposer aux entreprises, aux salariés, aux collectivités, aux jeunes et aux demandeurs d'emploi, des formations de qualité, visant le développement ou l'acquisition de compétences professionnelles directement applicables en situation de travail.

Nos formations visent à améliorer le bien-être des participants dans leur environnement de travail, en disposant d'outils et de méthodes efficaces. Ainsi l'organisation (entreprises ou service public), se voitelle dotée d'éléments productifs en peu de temps.

# **NOTRE EQUIPE**

La directrice de l'organisme est formée dans l'ingénierie de formation. Elle est ainsi capable de concevoir et de mettre en œuvre des programmes de formation en accord avec les attentes du prescripteur.

Tous nos formateurs justifient d'une expérience professionnelle significative dans leur domaine d'intervention mais également en face-à-face pédagogique.

# **NOS METHODES PEDAGOGIQUES ET NOTRE DEMARCHE**

METIS FORMATIONS privilégie les méthodes actives pour la réalisation de ses actions de formation. Chaque participant est ainsi placé au cœur de son action et avance avec les éléments de son environnement de travail.

Le formateur apportera des notions théoriques et se positionnera comme « personne ressource ».

Les séances de formation seront ponctuées de mise en pratique accompagnée, d'analyse et de partage d'expérience ainsi que de réalisations d'études de cas en autonomie.

Notre démarche est construite selon l'approche de Guy Le Boterf :

Le « savoir agir », « pouvoir agir » et « vouloir agir » avec compétences. Le professionnel met en œuvre un déroulé de décisions, d'actions et d'interactions pour faire face à la situation. Il interprète les exigences de la situation et il mobilise une combinatoire de ressources.

Choisissez une formation METIS :

- $\triangleleft$  En inter ou en intra entreprise
- **❖** Collective ou individuelle
- « Packagée »
- ❖ Sur mesure

Vous avez la possibilité de faire financer votre formation !

Pour plus de renseignements sur les différentes possibilités de financement, n'hésitez pas à consulter notre site www.metisformations.fr.

Nous vous proposons une offre variée de formations dans les domaines suivants :

- ANGLAIS
- INFORMATIQUE / BUREAUTIQUE
- $>$  INTERNET
- SECRETARIAT
- > GESTION ET COMPTABILITE
- DROIT
- MARKETING
- MANAGEMENT
- > COMMUNICATION
- RESSOURCES HUMAINES
- VENTE / COMMERCE
- > PREVENTION ET SECURITE
- > ASSURANCE

Il s'agit d'une liste non exhaustive.

*Pour obtenir un devis ainsi que le contenu de la formation que vous souhaitez suivre, n'hésitez pas à nous contacter.*

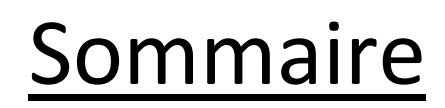

# **FORMATIONS EN INFORMATIQUE, BUREAUTIQUE**

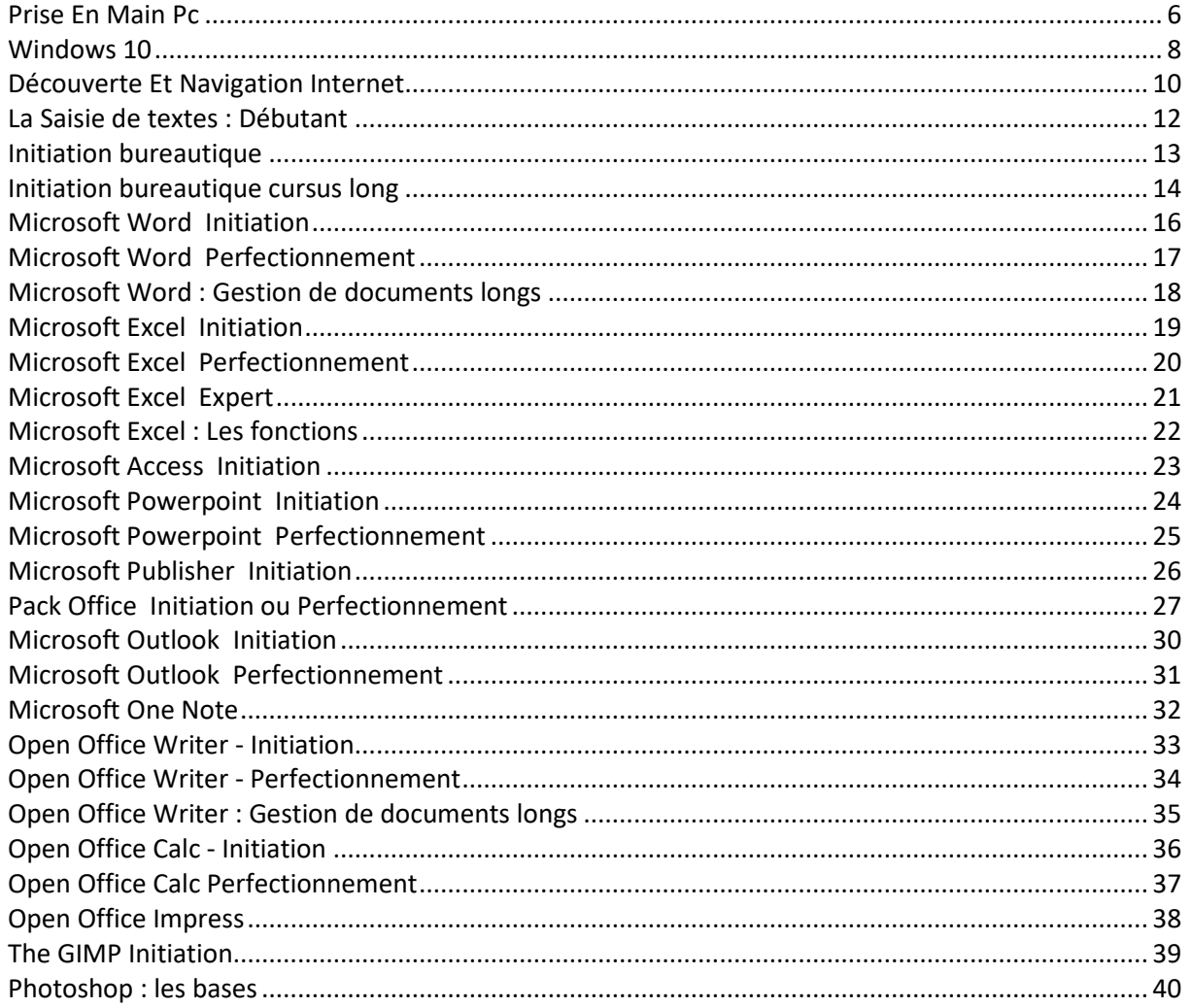

# **FORMATIONS EN COMMUNICATION DIGITALE**

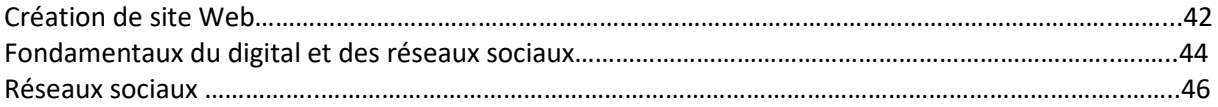

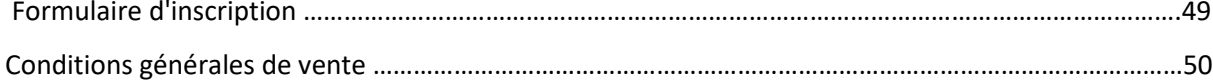

 $\overline{\mathbf{4}}$ 

# **NOS METHODES PEDAGOGIQUES ET NOTRE DEMARCHE**

# **Méthodes et moyens pédagogiques :**

Méthode pédagogique active et participative, s'appuyant sur de nombreux exercices pratiques. Notez que des travaux pratiques viennent ponctuer les formations pour une meilleure assimilation de la théorie. Cette méthode favorisera les échanges en alternant démonstration sur vidéoprojecteur, pratique sur ordinateur individuel et questions des stagiaires.

Supports de cours fournis.

Pendant une semaine après la formation, les participants peuvent encore envoyer par email au formateur quelques questions supplémentaires s'il reste encore des points non résolus.

Tous nos formateurs justifient d'une expérience professionnelle significative dans leur domaine d'intervention mais également en face-à-face pédagogique.

# **Moyens techniques :**

Salle équipée, ordinateurs, scanner, imprimante laser couleur, vidéoprojecteur, internet haut débit, logiciels.

# **Moyens permettant le suivi de l'exécution** :

Feuilles de présences signées des stagiaires et du formateur par demi – journée

# **Modalités de validation :**

- $\triangleright$  Evaluation de fin de stage,
- > Questionnaire de satisfaction en fin de formation,
- > Bilan de fin de formation adressé au client si demandé,
- > Attestation de présence et attestation de fin de formation individuelle.

Les participants reçoivent en fin de session un certificat attestant leur participation à la formation qu'ils pourront faire valoir par la suite.

# **<sup>6</sup>PRISE EN MAIN PC**

# *REFERENCE :*

BU001

# *DUREE*

2 jours

# **TYPE DE FORMATION :**

En présentiel, en centre, inter-entreprises, en entreprise, intra-entreprise **:**

# *OBJECTIFS*

- Présenter le monde de la micro-informatique et les possibilités qu'il offre
- Permettre, par des explications simples, d'aborder la micro en toute sérénité et de se préparer aux formations bureautiques standards
- Maîtrise des connaissances informatiques de base pour améliorer son utilisation de l'outil informatique.

# *PUBLIC*

Utilisateurs débutants ou futurs utilisateurs souhaitant avoir une approche globale et progressive du poste de travail micro

# *PRE-REQUIS*

Aucun

# *PROFIL FORMATEUR*

Consultant spécialiste de la formation en bureautique

# *PROGRAMME*

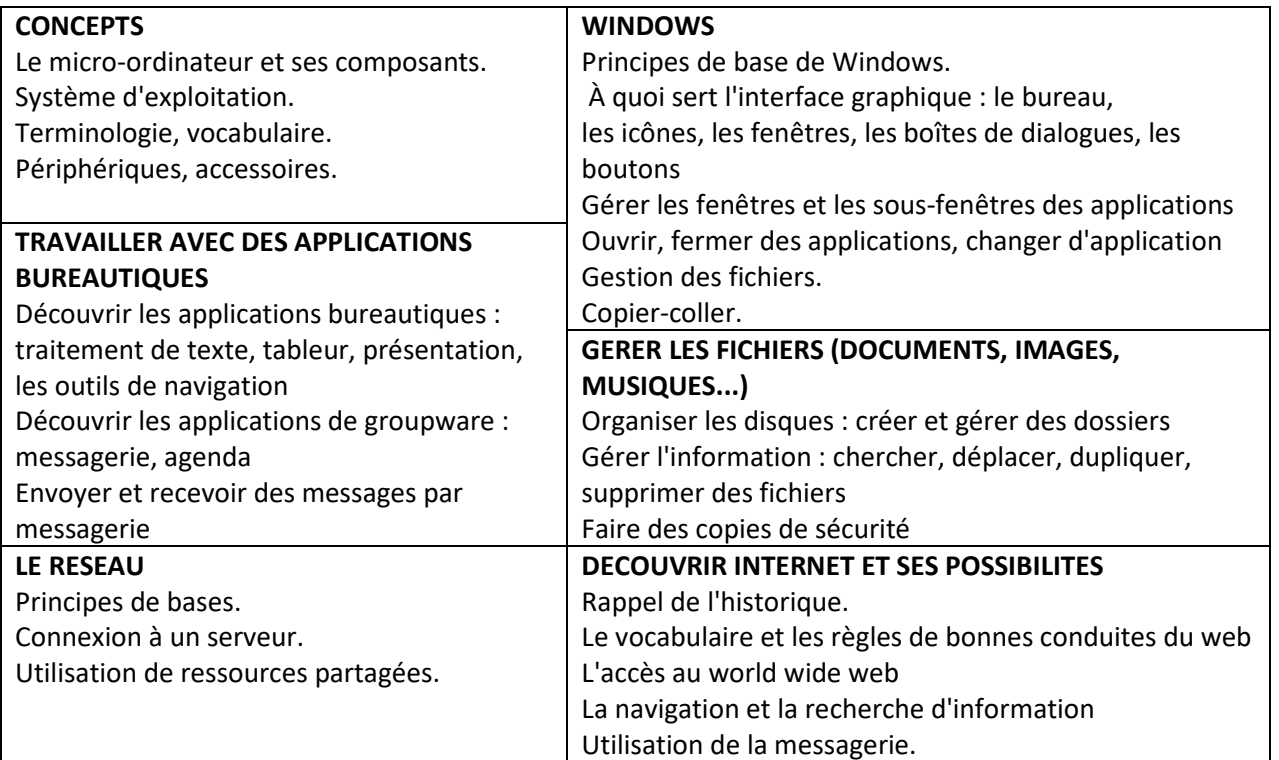

# *COMPETENCES VISEES*

A la fin de cette formation bureautique, vous serez capable de

- Être au fait des possibilités des postes de travail et savoir en tirer parti
- Faire le lien entre les applications et les possibilités qu'elles offrent
- > Disposer d'une première approche de l'utilisation d'un micro-ordinateur

# *REFERENCE :*

BU002

*DUREE* 

2 jours

# **TYPE DE FORMATION :**

En présentiel, en centre, inter-entreprises, en entreprise, intra-entreprise.

# *OBJECTIFS & COMPETENCES VISEES*

A l'issue de ce programme, les participants seront capables de :

- > Connaître les principes de base de fonctionnement
- > Utiliser l'environnement Windows 10
- > Structurer et organiser leur poste de travail
- > Savoir utiliser Windows 10 au quotidien de façon simple et efficace
- Retrouver rapidement des informations sur le poste, sur le réseau et sur Internet
- > Travailler sur les applications installées sur le poste en Windows 10
- > Bien comprendre les notions de cloud, synchronisation

# *PUBLIC*

Toutes les personnes désirant acquérir de nouvelles connaissances pour utiliser WINDOWS 10

# *PRE-REQUIS*

Aucun

# *PROFIL FORMATEUR*

Consultant spécialiste de la formation en bureautique

# *PROGRAMME*

# *Démarrer avec Windows 10*

Se connecter sur Windows 10, les différentes méthodes de connexion Arrêter Windows 10, les différents modes d'arrêt. Le menu, son utilisation, le personnaliser. Epingler des logiciels ou des fichiers. Retrouver rapidement vos outils, vos fichiers, astuces Travaux pratiques Mises en pratique et test des items vus en cours

# *Utiliser et paramétrer Microsoft Edge*

Découverte du nouveau butineur internet Microsoft nommé Edge Ecrire sur le Web Prendre vos lectures avec vous ! Travaux pratiques Utilisation et paramétrage d'Edge.

# *Personnaliser et paramétrer votre Windows 10*

Les paramètres Personnaliser votre écran de verrouillage

Gestion et utilisation des thèmes Modifier l'arrière-plan et les couleurs du Bureau.

# *Enregistrer et synchroniser les contenus*

Utilisation de OneDrive sur votre PC. Quel en est l'intérêt ? Rechercher vos fichiers Retrouver vos fichiers sur d'autres postes, sur votre téléphone, votre tablette. Sauvegarder et restaurer vos fichiers avec l'historique des fichiers Travaux pratiques Utilisation d'OneDrive à partir de plusieurs objets connectés, Mis en place de l'historique des fichiers et utilisation.

# *Utilisation d'office*

Installation de Word Mobile, Excel mobile…. A partir de Store, en lecture seule. Utilisation Travaux pratiques Utilisation de la suite Office Mobile en lecture seule.

# *Applications et notifications.*

Explorer le Store Choisir les options d'applications Déplacer les fenêtres des applications Regrouper les fenêtres des applications Déclencher une action rapidement Choisir le mode de mise à jour

# *Passer d'une utilisation PC avec la souris vers un écran tactile de façon, transparente (Continuum).*

Utiliser le PC à la façon d'une tablette Utiliser l'interface tactile avec Windows Utiliser un stylet

#### *Gérer les options d'ergonomie*

Faciliter l'utilisation de votre PC Entendre le texte lu à haute voix avec le narrateur Utiliser la reconnaissance vocale Gagner du temps avec les raccourcis clavier

# *NOS METHODES PEDAGOGIQUES, MODALITES ET NOTRE DEMARCHE EN PAGE 5.*

# **DECOUVERTE ET NAVIGATION INTERNET**

# *REFERENCE :*

BU003

# *DUREE*

1 jour

# **TYPE DE FORMATION :**

En présentiel, en centre, inter-entreprises, en entreprise, intra-entreprise.

# *OBJECTIFS*

- Connaître l'origine d'Internet.
- > Installer et paramétrer une connexion Internet.
- > Configurer un compte de messagerie.
- > Naviguer, communiquer et rechercher des documents sur le Web.

A l'issue du stage, le stagiaire sera capable de

- > Maîtriser un navigateur
- > D'effectuer les tâches courantes sur internet

# *PUBLIC*

Tout public.

# *PRE*-*REQUIS*

Aucun

# *PROFIL FORMATEUR*

Consultant spécialiste de la formation en bureautique

# *PROGRAMME*

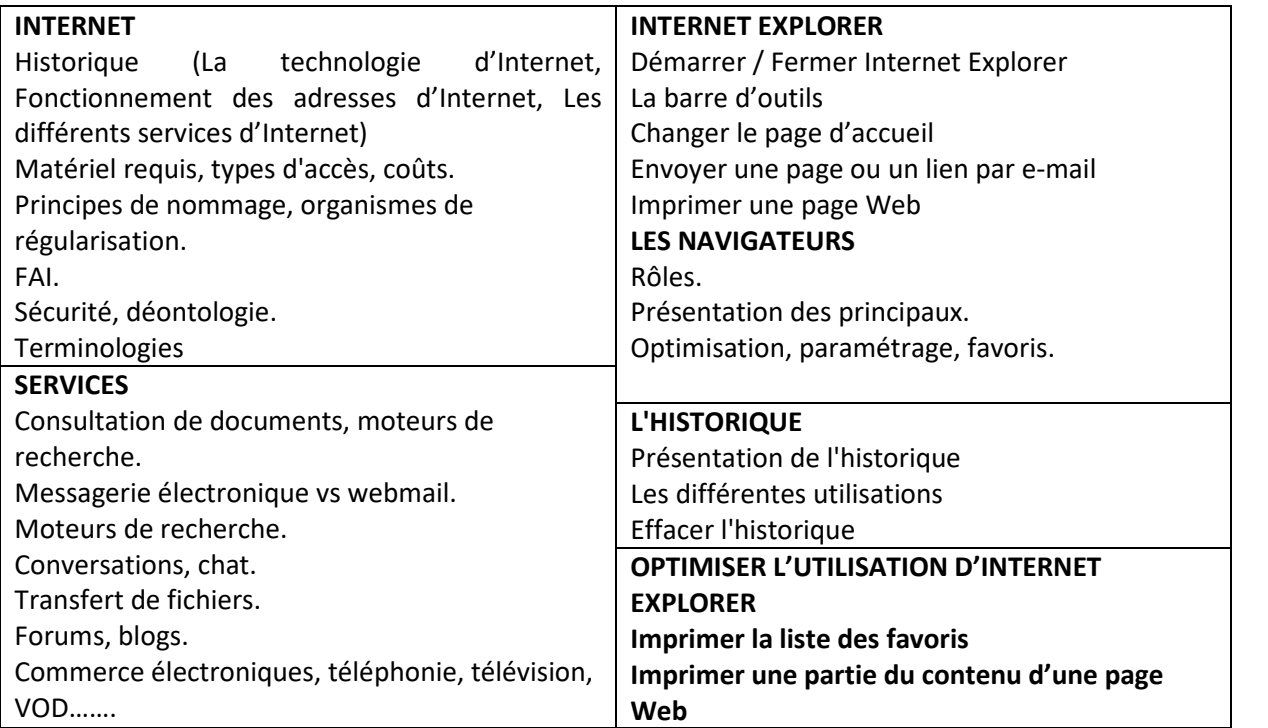

METIS FORMATIONS - S.A.R.L. au capital de 1000€ - Siège social : 19 Route Hubert Delisle Etage 2 Porte 8 97470 Saint - Benoît – SIRET : 809 463 649 00024 – Déclaration d'activité auprès de la Préfecture de la Réunion sous le numéro 98970435697 - Tel : 0692 75 22 44 / 0262 40 20 85 www.metisformations.fr

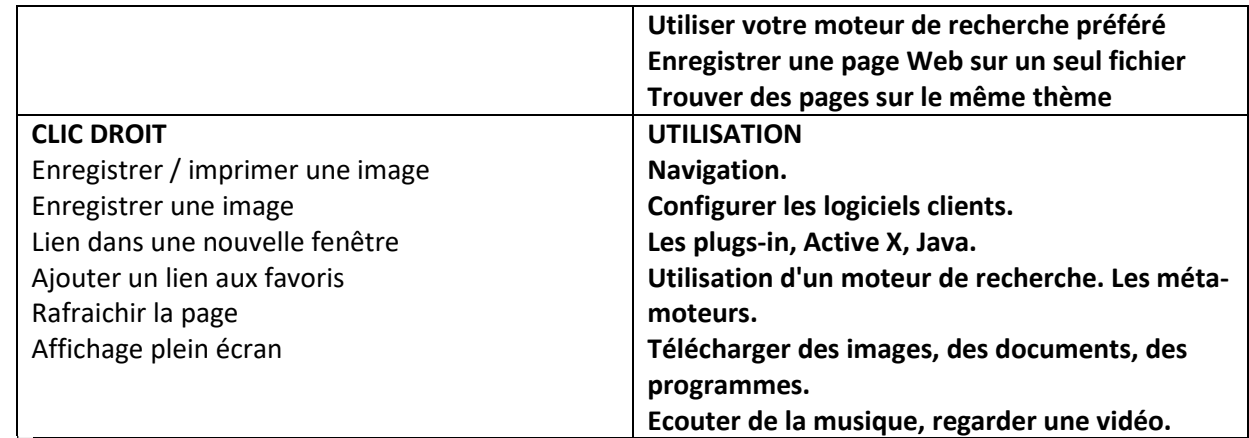

# **SAISIE DE TEXTES : DEBUTANTS**

# *REFERENCE :*

BU004

# *DUREE*

4 heures

# **TYPE DE FORMATION :**

En présentiel, en centre, inter-entreprises, en entreprise, intra-entreprise.

# *OBJECTIFS*

- > Etre capable d'utiliser un clavier.
- > Augmenter sa vitesse de saisie.

# *PUBLIC*

Toute personne découvrant un clavier

# **PRE-REQUIS**

Connaissances de base de l'informatique serait un plus

# *PROFIL FORMATEUR*

Consultant spécialiste de la formation en bureautique

# **PROGRAMME**

Le clavier Quels types de connectivité Les différents types de claviers Le clavier sur un ordinateur portable Les touches importantes La gestion des majuscules Le positionnement des mains sur un clavier Insertion et suppression de texte Les raccourcis clavier

# *NOS METHODES PEDAGOGIQUES, MODALITES ET NOTRE DEMARCHE EN PAGE 5.*

**13** 

**INITIATION BUREAUTIQUE**

#### *REFERENCE :* BU005

# *DUREE*

3 jours

# **TYPE DE FORMATION :**

En présentiel, en centre, inter-entreprises, en entreprise, intra-entreprise.

# *OBJECTIF*

S'initier aux bases de la micro-informatique : le système d'exploitation, le traitement de texte, le tableur, Internet.

# *PUBLIC*

Toute personne souhaitant s'initier à la bureautique

#### *PRE*-*REQUIS*

Aucun

# *PROFIL FORMATEUR*

Consultant spécialiste de la formation en bureautique

# *PROGRAMME*

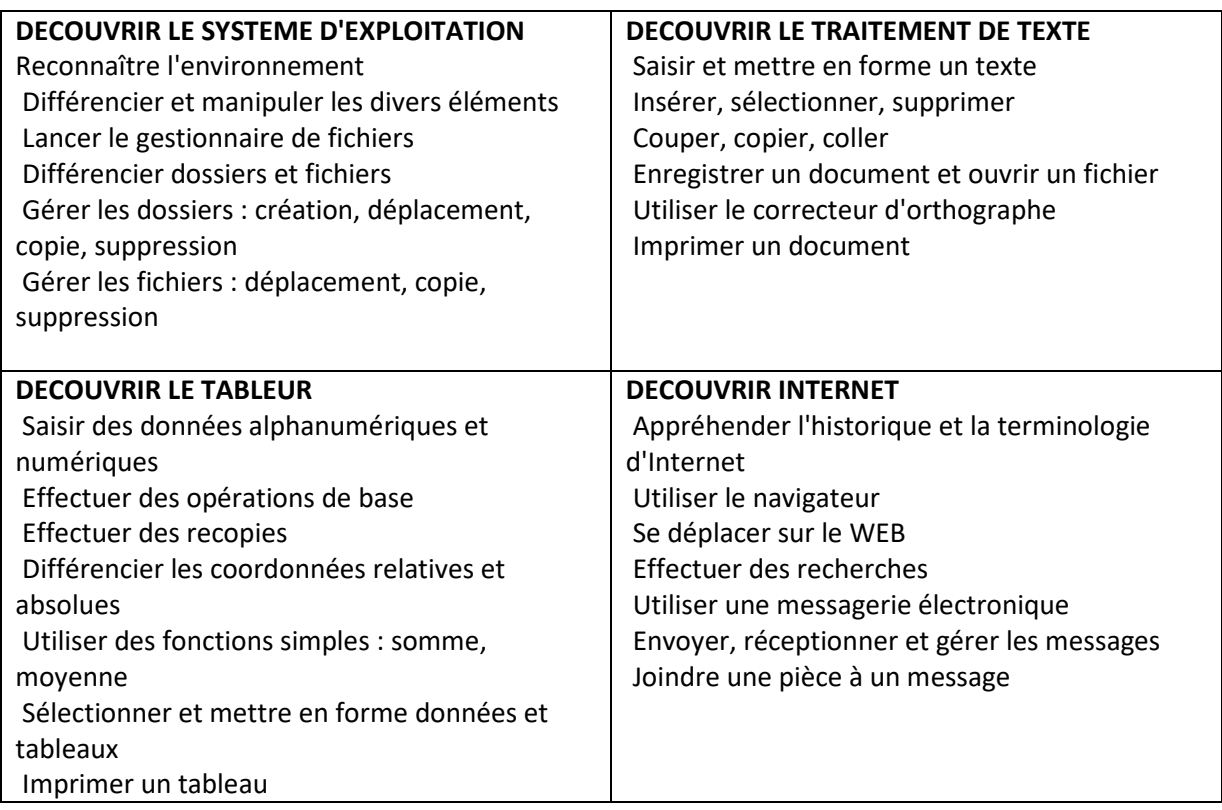

# *REFERENCE :*

BU006

# *DUREE :*

8 jours

# **TYPE DE FORMATION :**

En présentiel, en centre, inter-entreprises, en entreprise, intra-entreprise.

# *OBJECTIF*

Etre capable de mieux exploiter les logiciels et les ressources de son ordinateur

# *PUBLIC*

Toute personne désirant exploiter au mieux son ordinateur personnel

# *PRE*-*REQUIS*

Aucun

# *PROFIL FORMATEUR*

Consultant spécialiste de la formation en bureautique

# *PROGRAMME*

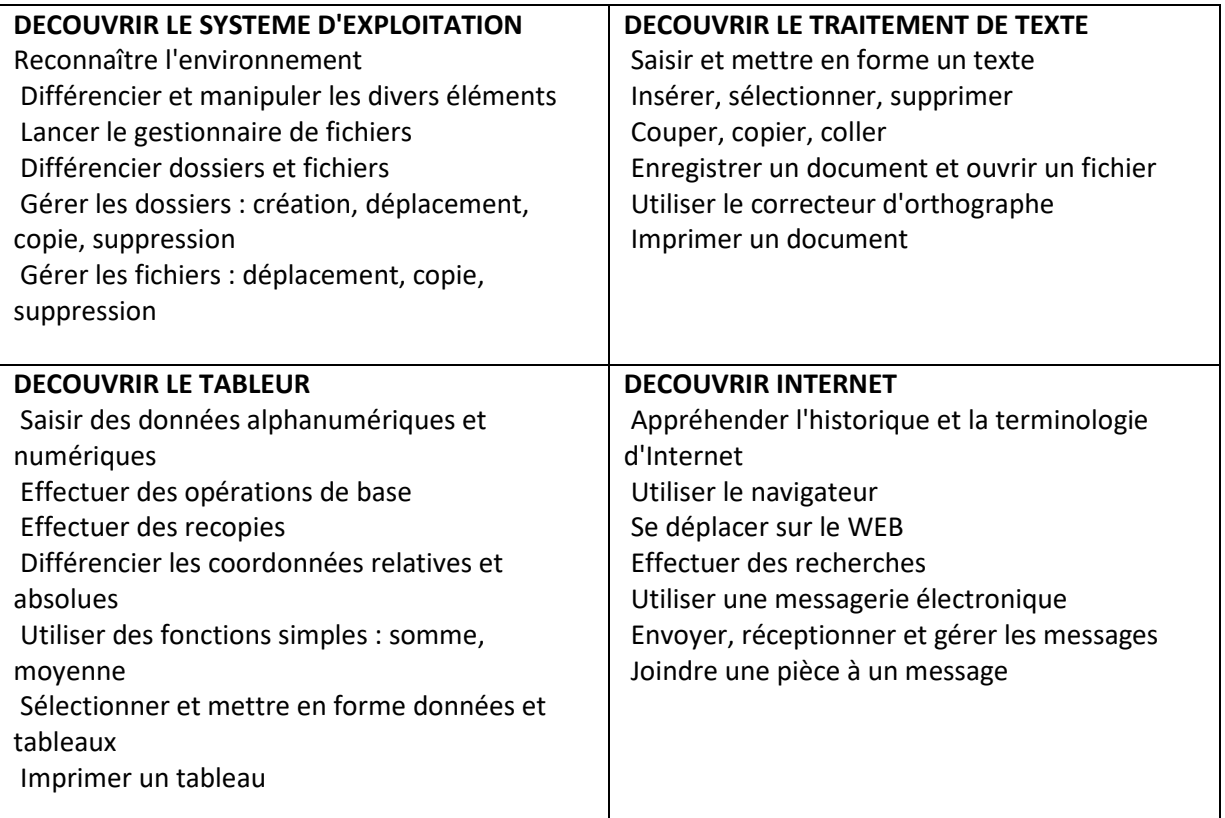

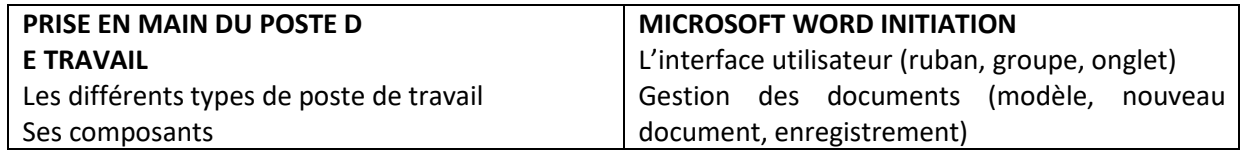

METIS FORMATIONS - S.A.R.L. au capital de 1000€ - Siège social : 19 Route Hubert Delisle Etage 2 Porte 8 97470 Saint - Benoît – SIRET : 809 463 649 00024 – Déclaration d'activité auprès de la Préfecture de la Réunion sous le numéro 98970435697 - Tel : 0692 75 22 44 / 0262 40 20 85 www.metisformations.fr

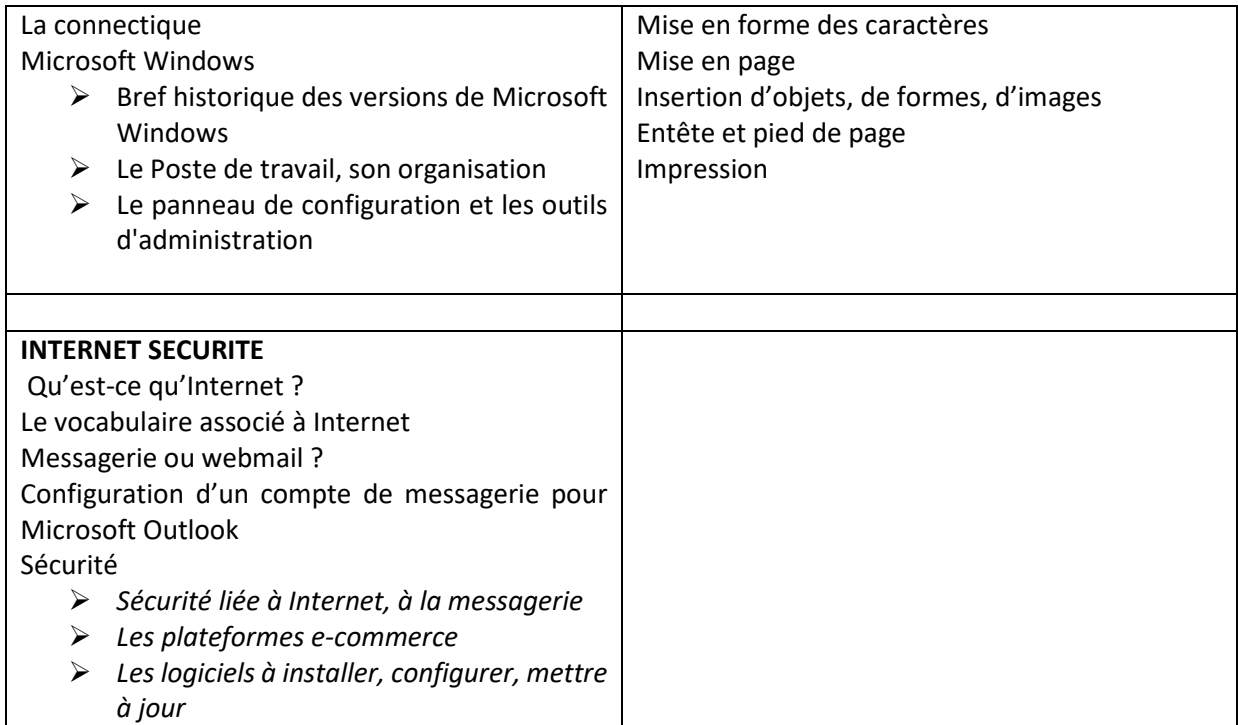

# **INITIATION MICROSOFT WORD 2007 / 2010 / 2012 /2016**

# *REFERENCE :* BU007

*DUREE :* 20 heures

# **TYPE DE FORMATION :**

En présentiel, en centre, inter-entreprises, en entreprise, intra-entreprise.

# *OBJECTIFS*

- > Acquérir et maîtriser les méthodes de production de documents.
- Connaître le fonctionnement de base du logiciel Microsoft Word.

# *PUBLIC*

Toute personne devant produire des documents simples (mémos, fax, documentation)

# *PRE*-*REQUIS*

Aucun mais une expérience de la saisie de texte est un plus.

# *PROFIL FORMATEUR*

Consultant spécialiste de la formation en bureautique

# *PROGRAMME*

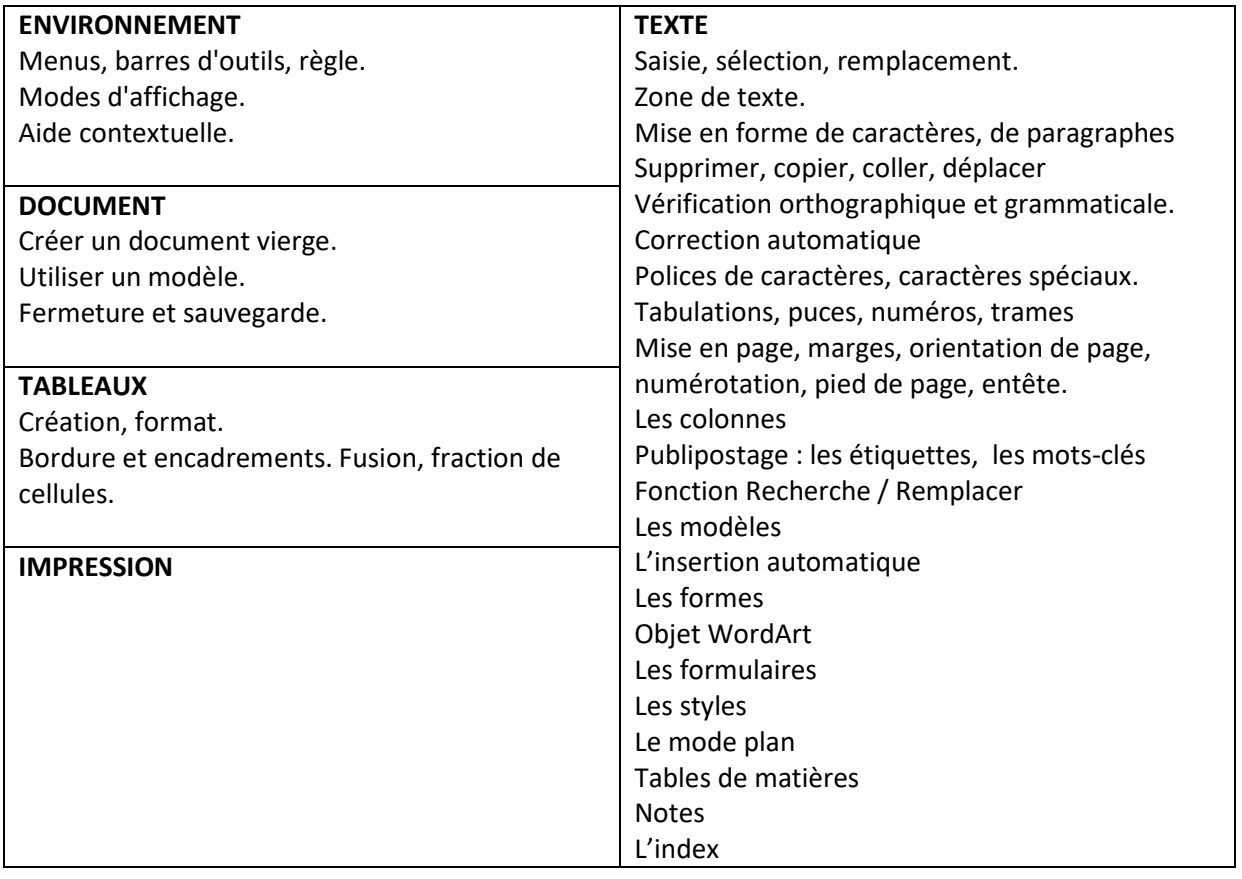

#### *NOS METHODES PEDAGOGIQUES, MODALITES ET NOTRE DEMARCHE EN PAGE 5.*

# **PERFECTIONNEMENT MICROSOFT WORD 2007 / 2010 / 2012 /2016**

*REFERENCE :* 

BU008

*DUREE*  20 heures

**TYPE DE FORMATION :** En présentiel, en centre, inter-entreprises, en entreprise, intra-entreprise.

*OBJECTIF*  Maîtriser le fonctionnement de Microsoft Word

*PUBLIC*  Toute personne ayant une utilisation intensive de Microsoft Word.

*PRE-REQUIS* Une bonne connaissance de base de Microsoft Word.

*PROFIL FORMATEUR*  Consultant spécialiste de la formation en bureautique

*PROGRAMME* 

- **RAPPELS**  Mise en forme, mise en page. Polices de caractères, paragraphe. Entête, pied de page. Tableaux.
- **STYLES**  Utilité des styles. Création et application de styles.
- **GESTION DES IMAGES.**
- **PROTECTION DE DOCUMENTS.**
- **TABLE DES MATIERES.**
- **PUBLIPOSTAGE (MAILING)**
- **DESSINS (GENERALITES)**

*NOS METHODES PEDAGOGIQUES, MODALITES ET NOTRE DEMARCHE EN PAGE 5.* 

# **GESTION DES DOCUMENTS LONGS MICROSOFT WORD**

# *REFERENCE :*

BU009

# **DUREE**

14 heures

# **TYPE DE FORMATION :**

En présentiel, en centre, inter-entreprises, en entreprise, intra-entreprise.

# *OBJECTIF*

Etre capable de produire des documents de plusieurs dizaines de pages

# **PUBLIC**

Toute personne devant produire des documents longs ou désirant approfondir sa connaissance du traitement de texte

# **PRE-REQUIS**

Connaissances de base d'un traitement de texte

# *PROFIL FORMATEUR*

Consultant spécialiste de la formation en bureautique

# *PROGRAMME*

- > Rappels sur le fonctionnement de base du traitement de texte
- > L'utilisation des styles
- > Les sections
- > La mise en page
- > Les entêtes et pieds de pages
- > La table des matières
- > La table des illustrations
- $\blacktriangleright$  La table des index
- $\blacktriangleright$  La protection

# *NOS METHODES PEDAGOGIQUES, MODALITES ET NOTRE DEMARCHE EN PAGE 5.*

# **INITIATION MICROSOFT EXCEL 2007 / 2010 / 2012 /2016**

# *REFERENCE :*

BU010

# **DUREE**

20 heures

# **TYPE DE FORMATION :**

En présentiel, en centre, inter-entreprises, en entreprise, intra-entreprise.

# *OBJECTIF*

A l'issue de ce programme, les participants seront capables de réaliser des documents de travail (tableau, analyse des valeurs, graphique, feuille de calcul…) grâce à Excel

# *PUBLIC*

Toute personne désirant acquérir de nouvelles connaissances pour utiliser et développer EXCEL

# *PRE-REQUIS*

Aucun.

# *PROFIL FORMATEUR*

Consultant spécialiste de la formation en bureautique

# *PROGRAMME*

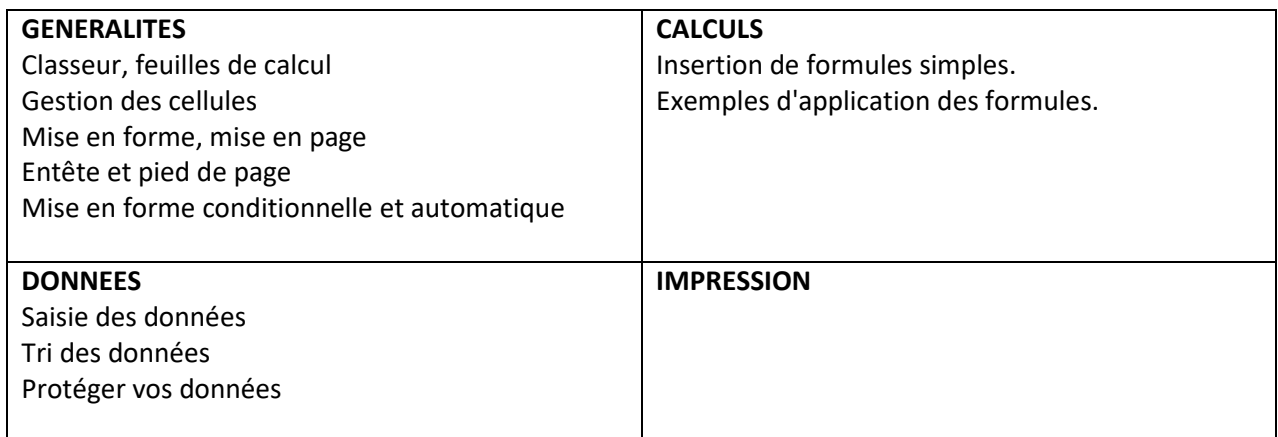

*NOS METHODES PEDAGOGIQUES, MODALITES ET NOTRE DEMARCHE EN PAGE 5.* 

# **PERFECTIONNEMENT MICROSOFT EXCEL 2000/2003/2007 /2010**

# *REFERENCE :*

BU011

# *DUREE*

20 heures

# **TYPE DE FORMATION :**

En présentiel, en centre, inter-entreprises, en entreprise, intra-entreprise.

# *OBJECTIF*

Conception avancée de tableaux.

# *PUBLIC*

Toute personne devant créer et gérer des tableaux.

# *PRE-REQUIS*

Microsoft Word Initiation.

# *PROFIL FORMATEUR*

Consultant spécialiste de la formation en bureautique.

# *PROGRAMME*

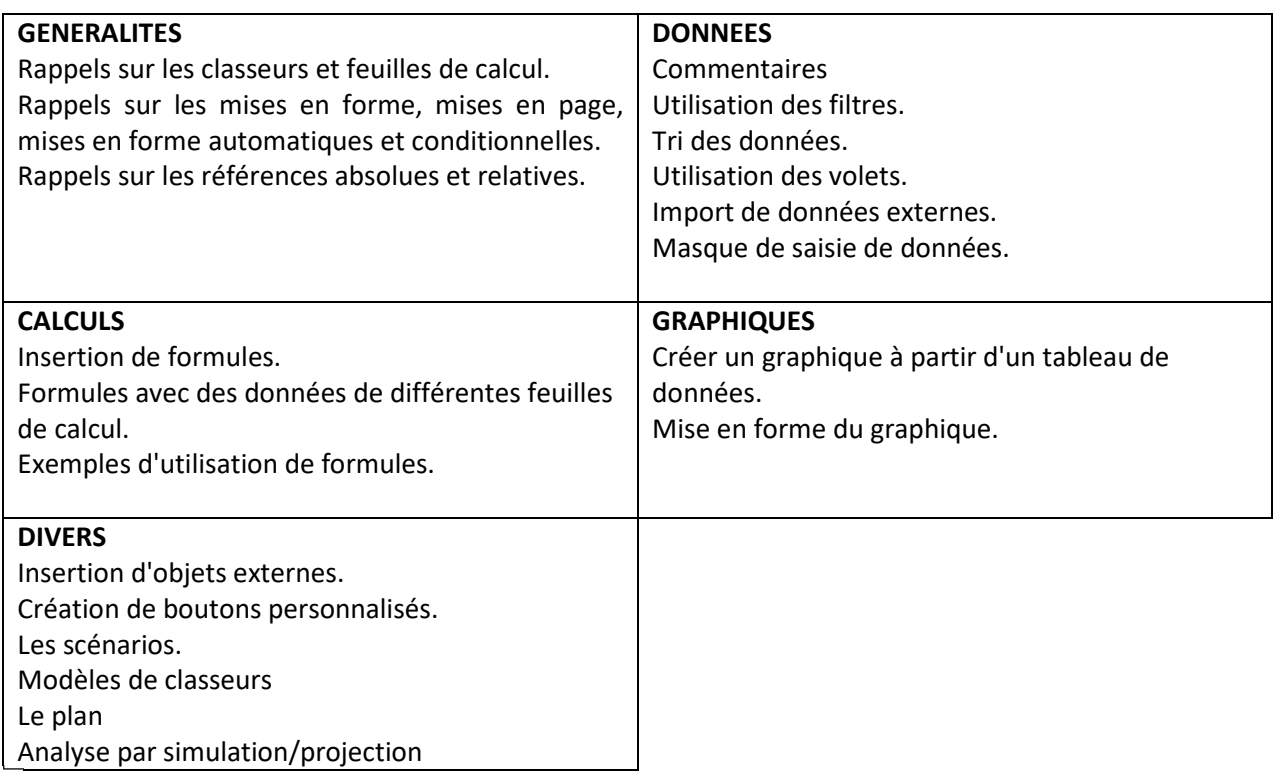

# **EXPERT MICROSOFT EXCEL 2007 / 2010 / 2012 /2016**

*REFERENCE :* 

BU012

*DUREE*  20 heures

# **TYPE DE FORMATION :**

En présentiel, en centre, inter-entreprises, en entreprise, intra-entreprise.

# *OBJECTIF*

Maîtrise du tableur.

# *PUBLIC*

Toute personne souhaitant maîtriser la conception avancée de tableaux.

# *PRE-REQUIS*

Microsoft Excel Initiation et Perfectionnement.

# *PROFIL FORMATEUR*

Consultant spécialiste de la formation en bureautique.

# *PROGRAMME*

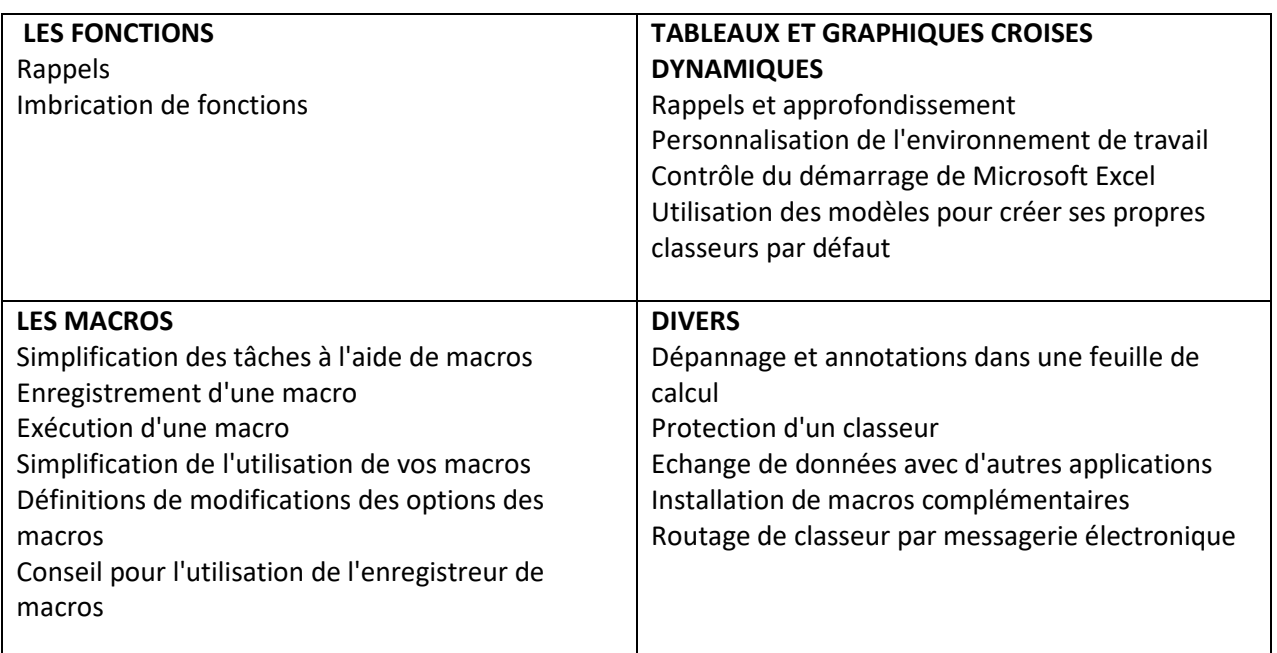

# **MICROSOFT EXCEL : LES FONCTIONS**

# *REFERENCE :*

BU013

# *DUREE*

7 heures

# **TYPE DE FORMATION :**

En présentiel, en centre, inter-entreprises, en entreprise, intra-entreprise.

# *OBJECTIFS*

- > Maîtrise du tableur.
- > Etre capable de comprendre et d'implémenter ses propres fonctions dans un tableau

# *PUBLIC*

Toute personne devant alimenter des tableaux à partir de formules

# *PRE-REQUIS*

Aucun

# *PROFIL FORMATEUR*

Consultant spécialiste de la formation en bureautique

#### *PROGRAMME*

- **Théorie des fonctions**
- Les éléments de syntaxe des fonctions
- Les fonctions mathématiques de base
- **Les fonctions date et heure**
- **Les fonctions logiques**
- **Les fonctions statistiques**
- **Les fonctions de recherche**
- **Les fonctions texte**
- **Les fonctions informations**

# **INITIATION MICROSOFT ACCESS 2007 / 2010 / 2012 /2016**

*REFERENCE :* 

BU014

# *DUREE*

20 heures

# **TYPE DE FORMATION :**

En présentiel, en centre, inter-entreprises, en entreprise, intra-entreprise.

# *OBJECTIF*

Conception de bases de données simples.

# *PUBLIC*

Toute personne utilisant les bases de données dans son activité professionnelle.

# *PRE-REQUIS*

La connaissance et l'utilisation de Windows est un plus.

# *PROFIL FORMATEUR*

Consultant spécialiste de la formation en bureautique

# *PROGRAMME*

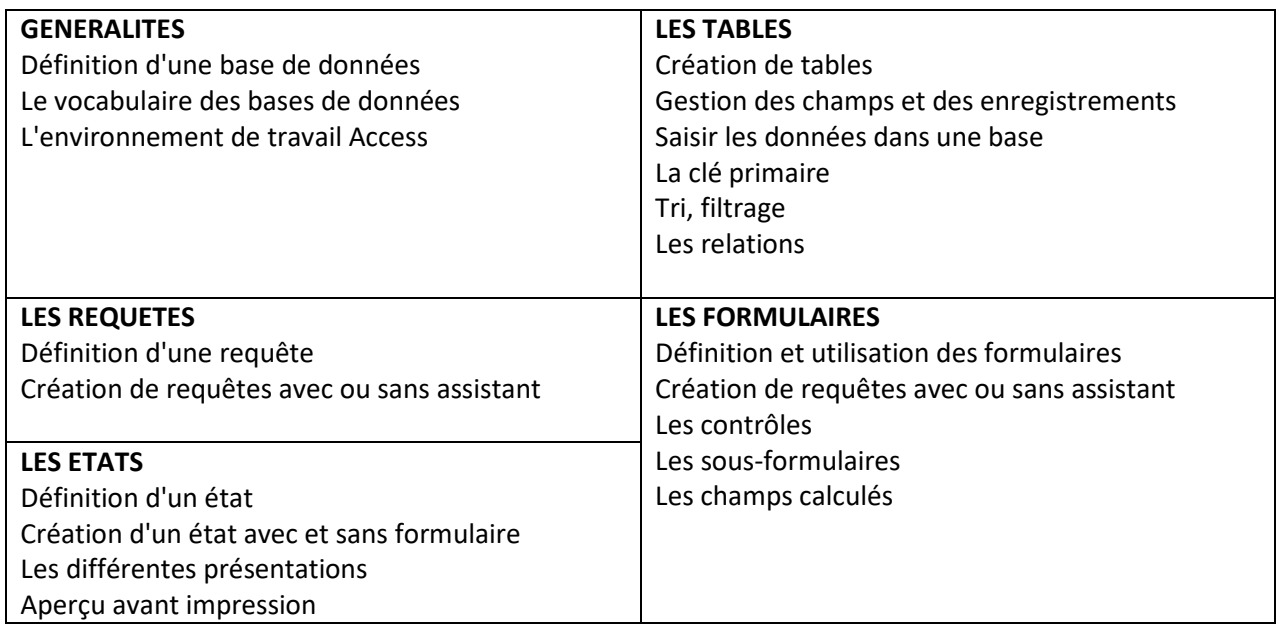

*NOS METHODES PEDAGOGIQUES, MODALITES ET NOTRE DEMARCHE EN PAGE 5.* 

# *REFERENCE :*

BU015

# *DUREE*

14 heures

# **TYPE DE FORMATION :**

En présentiel, en centre, inter-entreprises, en entreprise, intra-entreprise.

# *OBJECTIF*

Maîtriser la création de diapositives et leur enchainement, afin de réussir ses présentations.

# *PUBLIC*

Toute personne réalisant des présentations dans son activité professionnelle.

# *PRE-REQUIS*

La connaissance de Windows est un plus.

# *PROFIL FORMATEUR*

Consultant spécialiste de la formation en bureautique

# *PROGRAMME*

- > PRESENTATION DE POWERPOINT *L'écran et Les barres d'outils*
- > LES OBJETS *Insertion d'objets (organigrammes, images, tableaux…) Disposition des objets Mise en forme*
- > LE DIAPORAMA *Les enchainements et transitions Masquer les diapositives Utiliser la visionneuse*
- > LES ASSISTANTS *Mise en page Les modèles Style de diapositive*
- > LE TEXTE *Insertion d'une zone de texte et Mise en forme*
- > L'IMPRESSION *Mise en page et Options d'impression*
- > CONSEILS POUR REALISER UNE PRESENTATION EFFICACE

# **PERFECTIONNEMENT MICROSOFT POWERPOINT 2007 / 2010 / 2012 /2016**

# *REFERENCE :*

BU016

# *DUREE*

14 heures

# **TYPE DE FORMATION :**

En présentiel, en centre, inter-entreprises, en entreprise, intra-entreprise.

# *OBJECTIF*

Maîtriser la création de diapositives et leur enchaînement, afin de réussir ses présentations.

# *PUBLIC*

Toute personne réalisant des présentations dans son activité professionnelle.

# *PRE-REQUIS*

La connaissance de Windows et de Powerpoint est un plus.

# *PROFIL FORMATEUR*

Consultant spécialiste de la formation en bureautique

# *PROGRAMME*

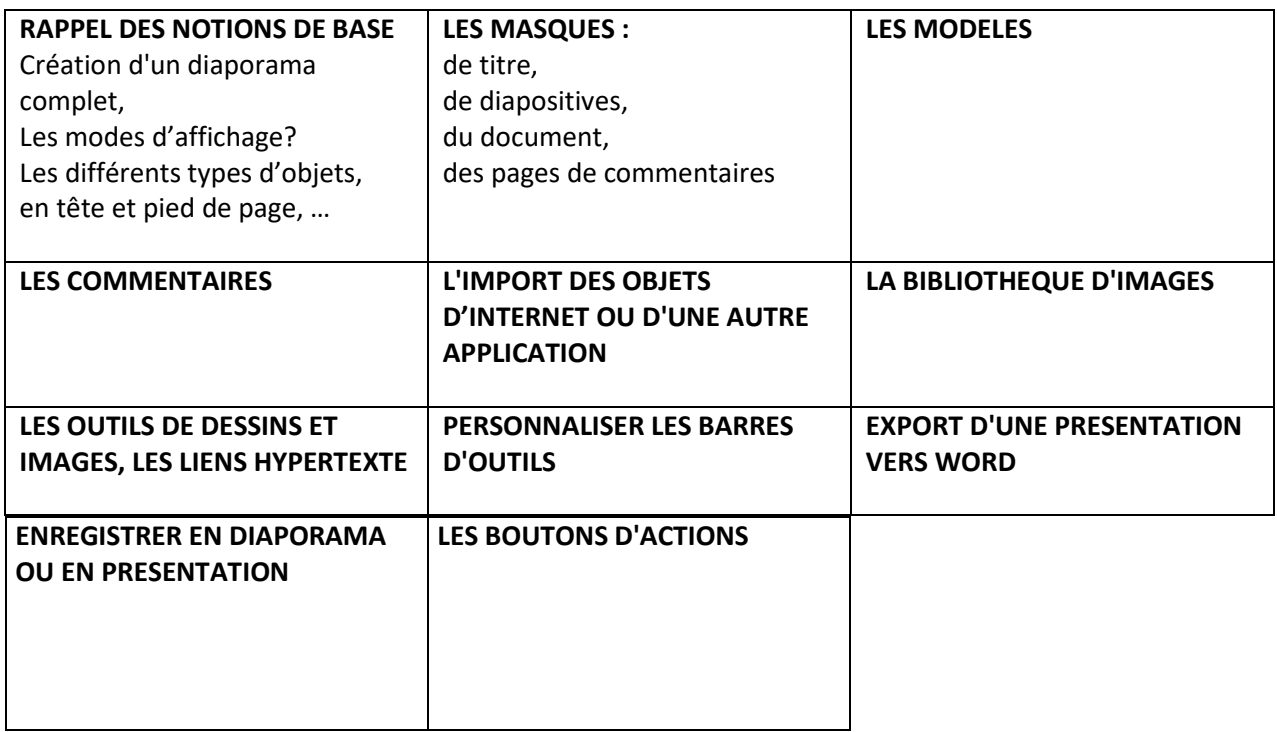

# **INITIATION MICROSOFT PUBLISHER 2007 / 2010 / 2012 /2016**

# *REFERENCE :*

BU017

# *DUREE*

14 heures

# **TYPE DE FORMATION :**

En présentiel, en centre, inter-entreprises, en entreprise, intra-entreprise.

# *OBJECTIF*

Maîtriser Publisher dans une optique professionnelle : conception de plaquettes commerciales, brochures, catalogues...

# *PUBLIC*

Toute personne devant maîtriser les mises en page de documents dans son activité professionnelle.

# *PRE-REQUIS*

Maîtrise des commandes de base de l'ordinateur

# *PROFIL FORMATEUR*

Consultant spécialiste de la formation en bureautique

# *PROGRAMME*

- > Les bases de la mise en page
- > Choix du type de composition
- > Affichage et modification des repères de mise en page
- > Les cadres de texte
- > Création, utilisation, modification, liaison entre cadres
- Redimensionnement
- > La mise en forme (du document, des caractères, des paragraphes)
- Les couleurs et les jeux de couleurs
- Choix d'un jeu de couleurs
- > Utilisation d'une couleur hors-jeu de couleurs
- > Les images et dessin
- > Insertion, positionnement, dimensionnement, rotation, ...
- $\blacktriangleright$ WordArt
- > Le publipostage
- > L'arrière-plan
- > Numérotation automatique des pages
- > Les styles
- > Les modèles

# *REFERENCE :*

BU018

*DUREE*  40 heures

# **TYPE DE FORMATION :**

En présentiel, en centre, inter-entreprises, en entreprise, intra-entreprise.

# *OBJECTIFS*

Découvrir l'outil. Maîtriser les principales fonctionnalités d'Excel, Word et de Powerpoint. Comprendre l'interface Pack Microsoft Office. Savoir utiliser Pack Microsoft Office.

# *PUBLIC*

Toute personne souhaitant apprendre les bases Pack Microsoft Office

# *PRE-REQUIS :*

Toute personne ayant une connaissance basique de l'utilisation de l'outil informatique.

# *PROFIL FORMATEUR*

Consultant spécialiste de la formation en bureautique

# *PROGRAMME*

# *A) LE PROGRAMME EXCEL*

L'environnement d'EXCEL Windows et Excel, la gestion des documents dans explorer. L'écran et la matrice d'Excel dans les différentes versions du tableur. La gestion des cellules, des lignes, des colonnes, et des classeurs. La barre d'état et la barre de formule. La poignée recopie, les adresses relatives et absolues Les formules de base: Somme, Moyenne, Min, Max,NB,NB.SI, , NBVAL, NBVIDE.

*Tris Utilisation des tris. Tris à plusieurs niveaux.* 

*Filtres Filtrer et défiltrer Filtres automatiques, personnalisés. Filtres numériques, textuels, chronologiques.* 

*Formatage des tableaux Formatage des cellules, lignes et colonnes d'un tableau. Formatage en vue de l'impression. Formats numériques. Formats date et heure.* 

**<sup>28</sup>***Les graphiques*

*Les différents graphiques disponibles sur Excel. Comment choisir le type de graphique le plus adapté ? Les histogrammes, les secteurs, les courbes. Ajout/suppression de séries. Modifier les échelles des axes, les légendes, les titres, le type de graphique.* 

*Le mode plan pour comprimer ou déployer des tableaux Créer un plan Créer des sous-totaux Déployer/comprimer* 

*La consolidation de tableaux EXCEL L'assistant de consolidation. L'interactivité. La consolidation en somme, min, max, moyenne.* 

*La validation des données pour contrôler la saisie Les règles de validation. Les messages de saisie et les alertes d'erreurs.* 

*L'export de tableaux et de graphiques de Excel vers WORD et POWERPOINT* 

# *B) LE PROGRAMME WORD*

 *La gestion des documents. Windows et Word, la gestion des documents dans explorer. L'écran Word. La création, l'ouverture et l'enregistrement des documents. La barre d'état et la barre de formule. La comparaison de documents L'envoi de documents. Les modèles de documents La saisie et la modification des documents. Etude de cas: La rédaction d'un courrier. La mise en forme des paragraphes. Retraits et espacements Puces et tabulations Alignements et niveaux hiérarchiques* 

*Le publipostage La création du document. La base de données Excel. L'insertion des champs. La fusion et la visualisation du résultat. La gestion des étiquettes* 

*La gestion des longs documents Hiérarchiser les éléments du document. Naviguer à l'intérieur du document. Numéroter les éléments. Insérer une table des matières.* 

*La gestion des tableaux dans Word* 

# *C) LE PROGRAMME POWERPOINT*

*La gestion des diapositives La création des diapositives et les dispositions associées. Les masques. Le mode plan* 

*La gestion des textes La création de textes. L'animation des textes. Les textes sur images. Les textes sur colonnes* 

*La manipulation des images L'utilisation de l'album photo. Rotation et retouche des images. La création d'un modèle prédéfini.* 

*Le diaporama Lancer le diaporama. Configurer le diaporama. Le mode présentateur. Gérer les transitions* 

*Exploiter les animations* 

*NOS METHODES PEDAGOGIQUES, MODALITES ET NOTRE DEMARCHE EN PAGE 5.* 

# *REFERENCE :*

BU019

# *DUREE*

7 heures

# **TYPE DE FORMATION :**

En présentiel, en centre, inter-entreprises, en entreprise, intra-entreprise.

# *OBJECTIFS*

- Envoyer, lire, répondre, transférer des messages sur la messagerie d'entreprise, gérer son planning en définissant des rendez-vous, des tâches simples
- > Organiser son Agenda personnel et ses contacts.

# *PUBLIC*

Tout utilisateur désirant approfondir l'utilisation d'Outlook en organisant ses contenus et en utilisant les outils collaboratifs

# *PRE-REQUIS*

Windows

# *PROFIL FORMATEUR*

Consultant spécialiste de la formation en bureautique

# *PROGRAMME*

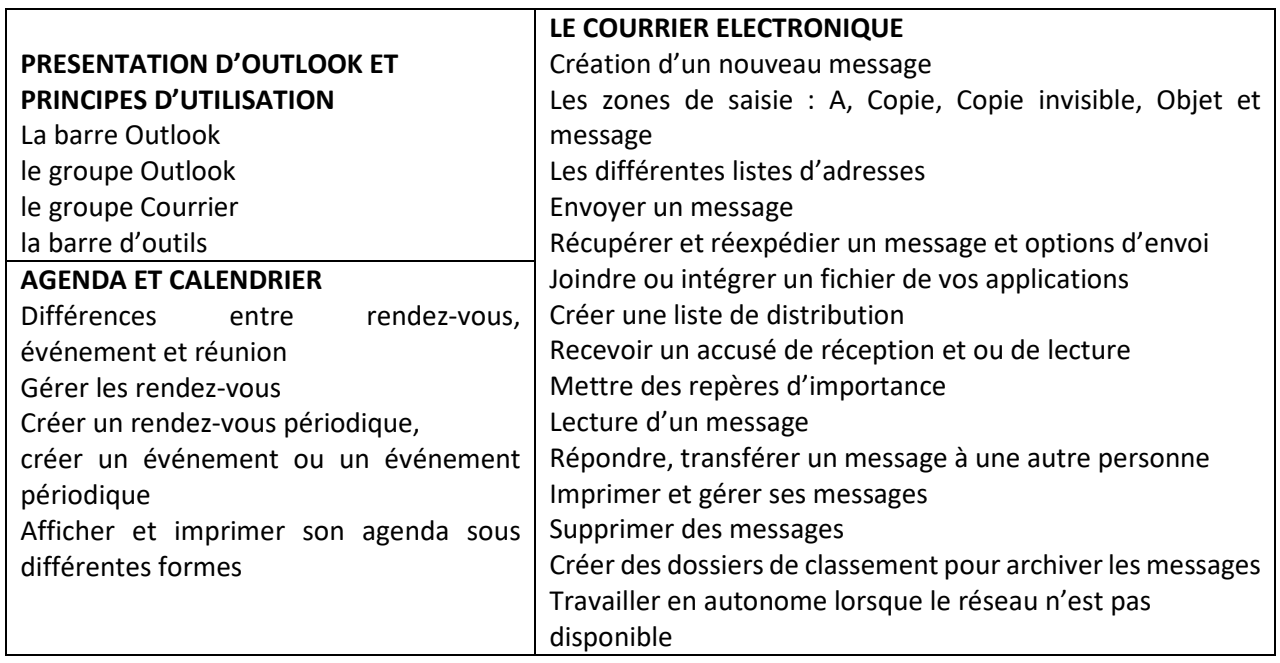

# **<sup>31</sup>MICROSOFT OUTLOOK 2007 / 2010 / 2012 /2016 PERFECTIONNEMENT**

#### *REFERENCE :* BU020

# *DUREE :* 7 heures

# **TYPE DE FORMATION :**

En présentiel, en centre, inter-entreprises, en entreprise, intra-entreprise.

# *OBJECTIFS*

Optimiser le paramétrage et l'organisation de sa messagerie, mettre en œuvre le partage d'informations et la délégation, gérer des réunions, organiser les informations et suivre ses contacts

#### *PUBLIC*

Tout utilisateur désirant approfondir l'utilisation d'Outlook en organisant ses contenus et en utilisant les outils collaboratifs

#### *PRE-REQUIS*

Connaissance et utilisation de base d'Outlook

# *PROFIL FORMATEUR*

Consultant spécialiste de la formation en bureautique

# *PROGRAMME*

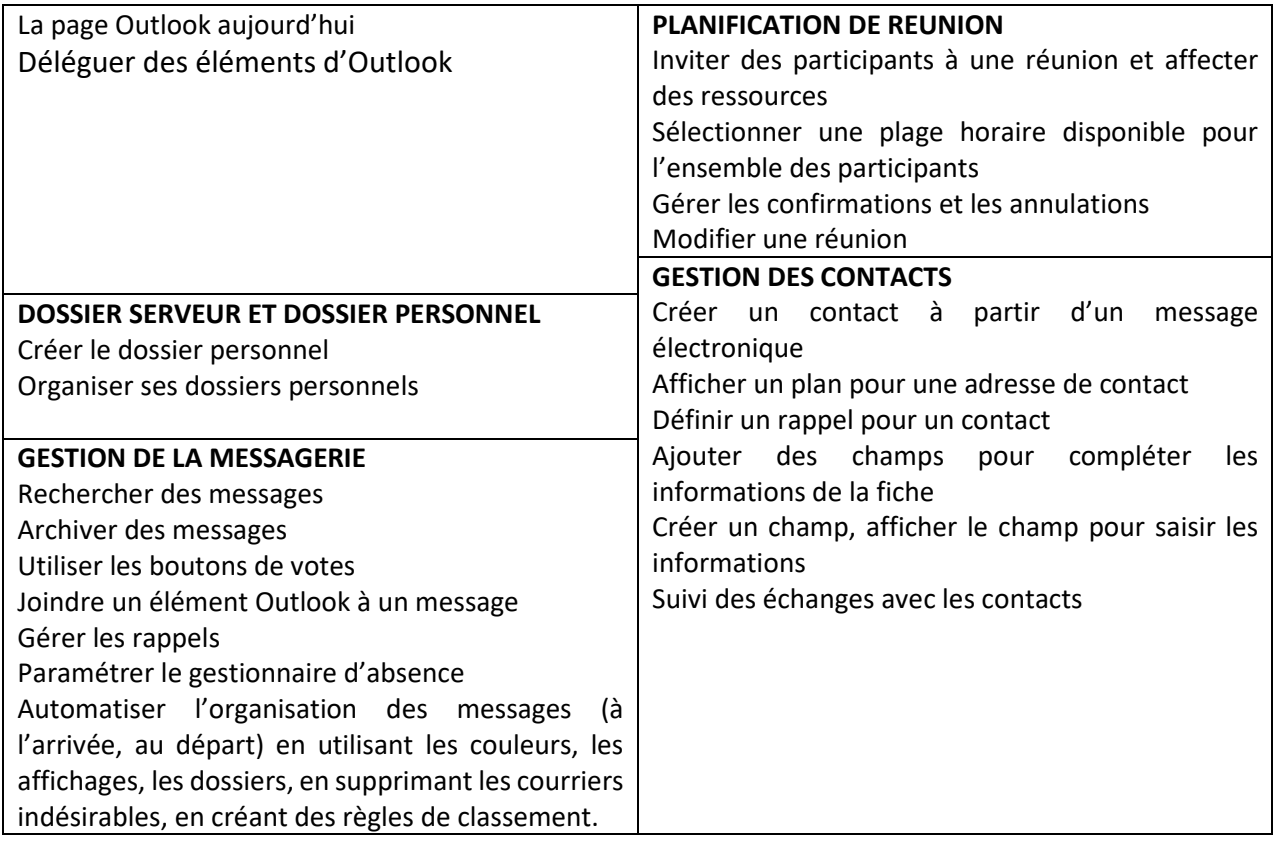

# **MICROSOFT One Note**

# *REFERENCE :*

BU022

# *DUREE*

2 jours

# **TYPE DE FORMATION :**

En présentiel, en centre, inter-entreprises, en entreprise, intra-entreprise.

# *OBJECTIF*

Etre capable de gérer ses notes et blocs -notes.

# *PUBLIC*

Toute personne devant créer ou mettre à jour des blocs-notes

# *PRE-REQUIS*

Le fonctionnement de Windows serait un plus.

# *PROFIL FORMATEUR*

Consultant spécialiste de la formation en bureautique

# *PROGRAMME*

- > PRESENTATION DU PRODUIT
- > LES NOUVEAUTES DE ONE NOTE
- > ORGANISATION DU PRODUIT
- > GESTION DES BLOC-NOTES, PAGES, SOUS-PAGES, GROUPES, SECTIONS
- > GESTION DU TEXTE
- > TABLEAUX, IMAGES, DESSIN, CALCULATRICE
- LECTURE/ENREGISTREMENT AUDIO OU VIDEO
- > LA RECHERCHE
- > L'INTEGRATION AVEC OUTLOOK
- > L'INTEGRATION AVEC LES AUTRES PRODUITS D'OFFICE
- PARTAGE DE BLOC-NOTES
- > LES SESSIONS DE PARTAGE EN DIRECT
- > LES NOTES RAPIDES
- > LA PROTECTION

# *NOS METHODES PEDAGOGIQUES, MODALITES ET NOTRE DEMARCHE EN PAGE 5.*

# **OPEN OFFICE WRITER – Initiation**

# *REFERENCE :*

BU023

# *DUREE*

2 jours

# **TYPE DE FORMATION :**

En présentiel, en centre, inter-entreprises, en entreprise, intra-entreprise.

# *OBJECTIF*

Maîtriser les fonctions de base du traitement de texte de la suite Open Office.

# *PUBLIC*

Toute personne utilisant le traitement de texte Writer dans son activité professionnelle.

# *PRE-REQUIS*

Aucun.

# *PROFIL FORMATEUR*

Consultant spécialiste de la formation en bureautique

# *PROGRAMME*

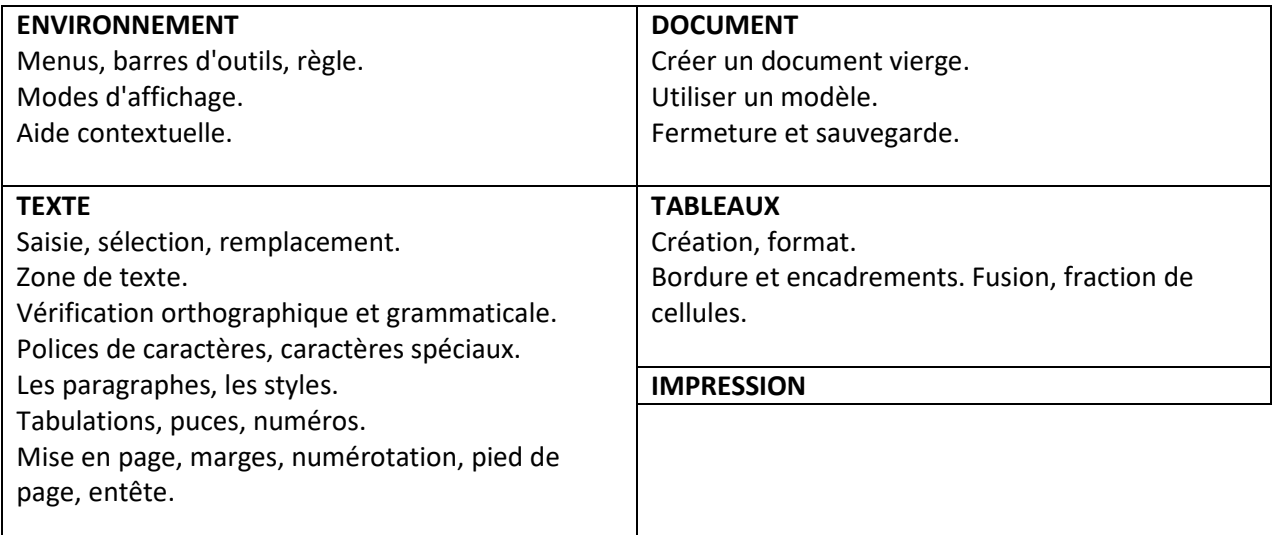

# **OPEN OFFICE WRITER – Perfectionnement**

*REFERENCE :* 

BU024

# *DUREE*

2 jours

# **TYPE DE FORMATION :**

En présentiel, en centre, inter-entreprises, en entreprise, intra-entreprise.

# *OBJECTIF*

Maîtriser Writer dans une optique professionnelle : conception de rapports et livres.

# *PUBLIC*

Toute personne devant maîtriser le traitement de texte Writer dans son activité professionnelle.

*PRE-REQUIS*  Open Office Writer Initiation.

*PROFIL FORMATEUR*  Consultant spécialiste de la formation en bureautique

# *PROGRAMME*

- > RAPPELS Mise en forme, mise en page. Polices de caractères, paragraphe, caractères spéciaux. Entête, pied de page. Tableaux. > STYLES Utilité des styles. Création et application de styles.
	- > GESTION DES IMAGES.
	- > PROTECTION DE DOCUMENTS.
	- > TABLE DES MATIERES.
	- > PUBLIPOSTAGE (MAILING)

*NOS METHODES PEDAGOGIQUES, MODALITES ET NOTRE DEMARCHE EN PAGE 5.* 

# **GESTION DES DOCUMENTS LONGS OPEN OFFICE WRITER**

# *REFERENCE :*

BU025

# **DUREE**

2 jours

# **TYPE DE FORMATION :**

En présentiel, en centre, inter-entreprises, en entreprise, intra-entreprise.

# *OBJECTIF*

Etre capable de produire des documents de plusieurs dizaines de pages

# **PUBLIC**

Toute personne devant produire des documents longs ou désirant approfondir sa connaissance du traitement de texte

# **PRE-REQUIS**

Connaissances de base d'un traitement de texte

# *PROFIL FORMATEUR*

Consultant spécialiste de la formation en bureautique

# *PROGRAMME*

- > Rappels sur le fonctionnement de base du traitement de texte
- $\triangleright$  L'utilisation des styles
- > Les sections
- > La mise en page
- > Les entêtes et pieds de pages
- > La table des matières
- > La table des illustrations
- $\blacktriangleright$  La table des index
- $\blacktriangleright$  La protection

# *NOS METHODES PEDAGOGIQUES, MODALITES ET NOTRE DEMARCHE EN PAGE 5.*

# **OPEN OFFICE CALC – Initiation**

# *REFERENCE :*

BU026

# *DUREE*

2 jours

# **TYPE DE FORMATION :**

En présentiel, en centre, inter-entreprises, en entreprise, intra-entreprise.

# *OBJECTIF*

Maîtriser les fonctionnalités de base du tableur Calc.

# *PUBLIC*

Toute personne utilisant le tableur Calc dans son activité professionnelle.

# *PRE-REQUIS*

Aucun.

# *PROFIL FORMATEUR*

Consultant spécialiste de la formation en bureautique

# *PROGRAMME*

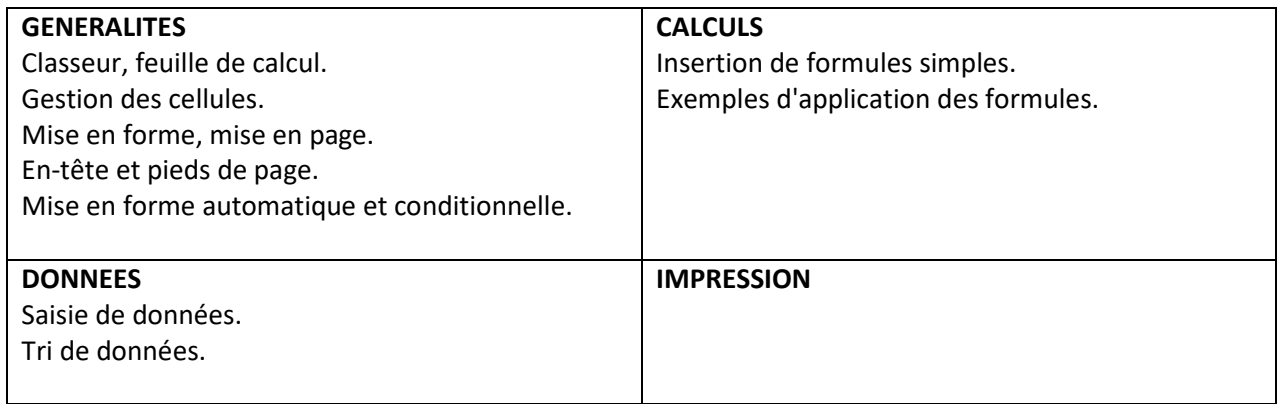

*NOS METHODES PEDAGOGIQUES, MODALITES ET NOTRE DEMARCHE EN PAGE 5.* 

# **OPEN OFFICE CALC – Perfectionnement**

# *REFERENCE :*

BU027

# *DUREE*

2 jours

# **TYPE DE FORMATION :**

En présentiel, en centre, inter-entreprises, en entreprise, intra-entreprise.

# *OBJECTIF*

Conception avancée de tableaux.

# *PUBLIC*

Toute personne devant créer et gérer des tableaux.

# *PRE-REQUIS*

Open Office Calc Initiation.

# *PROFIL FORMATEUR*

Consultant spécialiste de la formation en bureautique

# *PROGRAMME*

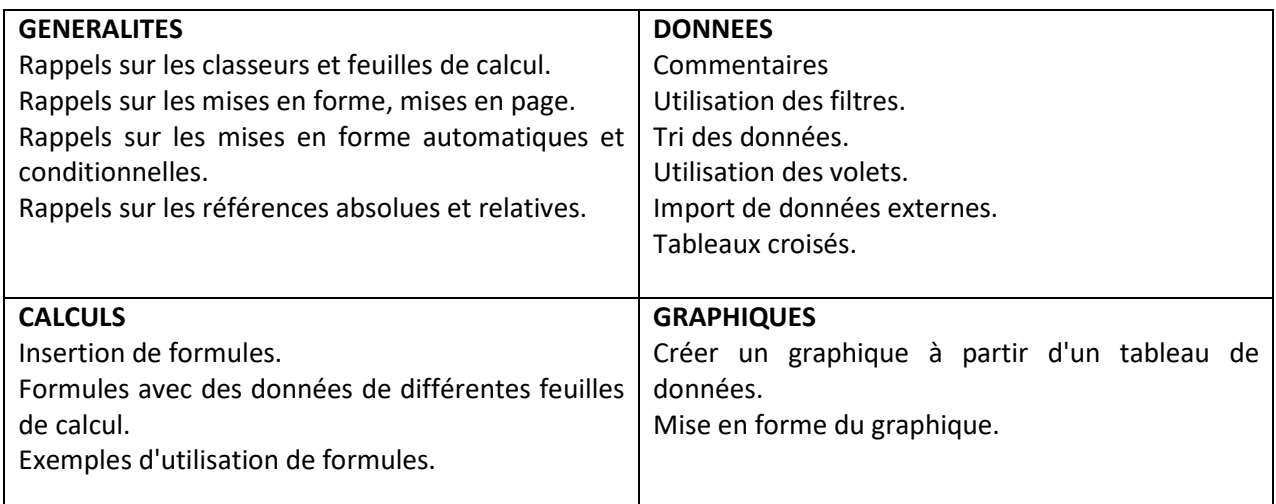

*NOS METHODES PEDAGOGIQUES, MODALITES ET NOTRE DEMARCHE EN PAGE 5.* 

**38** 

# **OPEN OFFICE IMPRESS**

# *REFERENCE :*

BU028

# *DUREE*

1 jour

# **TYPE DE FORMATION :**

En présentiel, en centre, inter-entreprises, en entreprise, intra-entreprise.

# *OBJECTIF*

Maîtriser la création de diapositives et leur enchainement, afin de réussir ses présentations.

# *PUBLIC*

Toute personne réalisant des présentations dans son activité professionnelle.

# *PRE-REQUIS*

La connaissance de Windows est un plus.

# *PROFIL FORMATEUR*

Consultant spécialiste de la formation en bureautique

# *PROGRAMME*

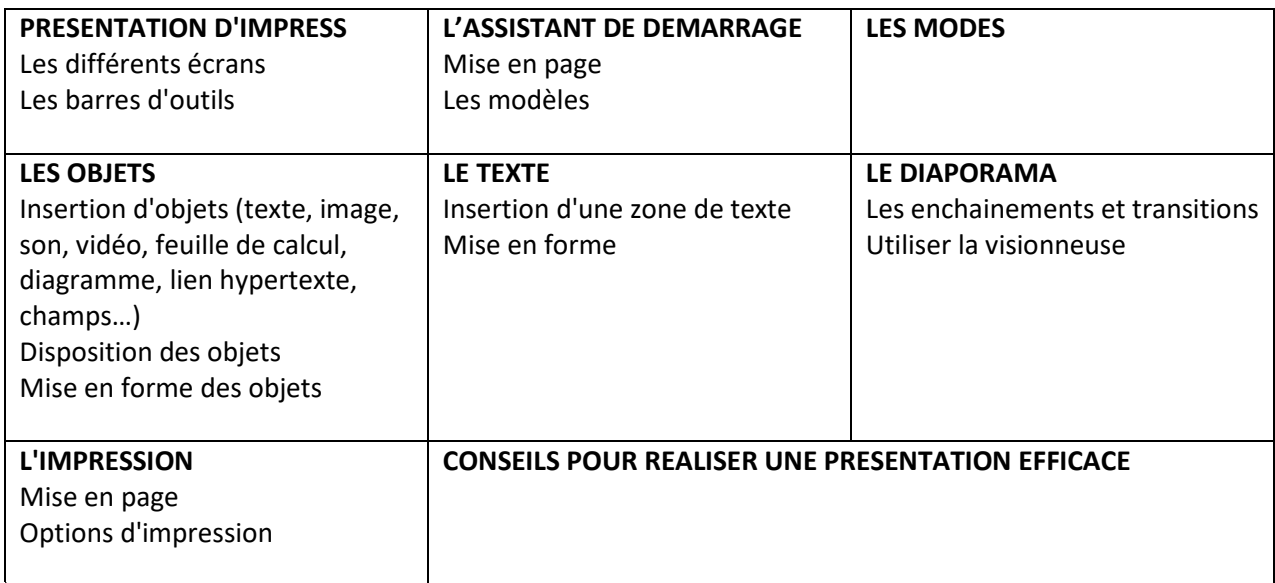

# **THE GIMP INITIATION**

# *REFERENCE :*

BU030

# *DUREE*

2 jours

# **TYPE DE FORMATION :**

En présentiel, en centre, inter-entreprises, en entreprise, intra-entreprise.

# *OBJECTIF*

Etre capable de procéder à des retouches simples de ses photos

# *PUBLIC*

Toute personne désirant améliorer ou retravailler ses prises de vue

# *PRE-REQUIS*

Aucun

# *PROFIL FORMATEUR*

Consultant spécialiste de la formation en bureautique

# *PROGRAMME*

- > Notions de base
- > L'interface utilisateur
- > Importer les photos sur le poste de travail
- > Les formats de fichiers
- > Les outils de luminosité et contraste
- > Les courbes
- $\blacktriangleright$  Les niveaux
- > Redimensionnement des images
- > Sauvegarde des images
- > Les calques
- > Les effets

# *NOS METHODES PEDAGOGIQUES, MODALITES ET NOTRE DEMARCHE EN PAGE 5.*

# **PHOTOSHOP : LES BASES**

# *REFERENCE :*

BU031

# *DUREE :* 3 jours

# **TYPE DE FORMATION :**

En présentiel, en centre, inter-entreprises, en entreprise, intra-entreprise.

# *OBJECTIFS*

- Découvrir le traitement des images numériques couleur ainsi que leur séparation quadri chromique.
- Répondre aux besoins des photographes, photograveurs, des créatifs et des inventeurs d'images.
- > Acquérir une méthode professionnelle de travail.

# *PUBLIC*

Toute personne désirant s'ouvrir aux techniques de traitement informatique de l'image ainsi qu'à la pratique de la photographie numérique.

# *PRE-REQUIS*

Une bonne pratique de l'outil informatique est indispensable ; la connaissance d'autres logiciels de la chaîne graphique est souhaitée.

# *PROFIL FORMATEUR*

Tous nos formateurs justifient d'une expérience professionnelle significative dans leur domaine d'intervention mais également en face-à-face pédagogique.

# *PROGRAMME*

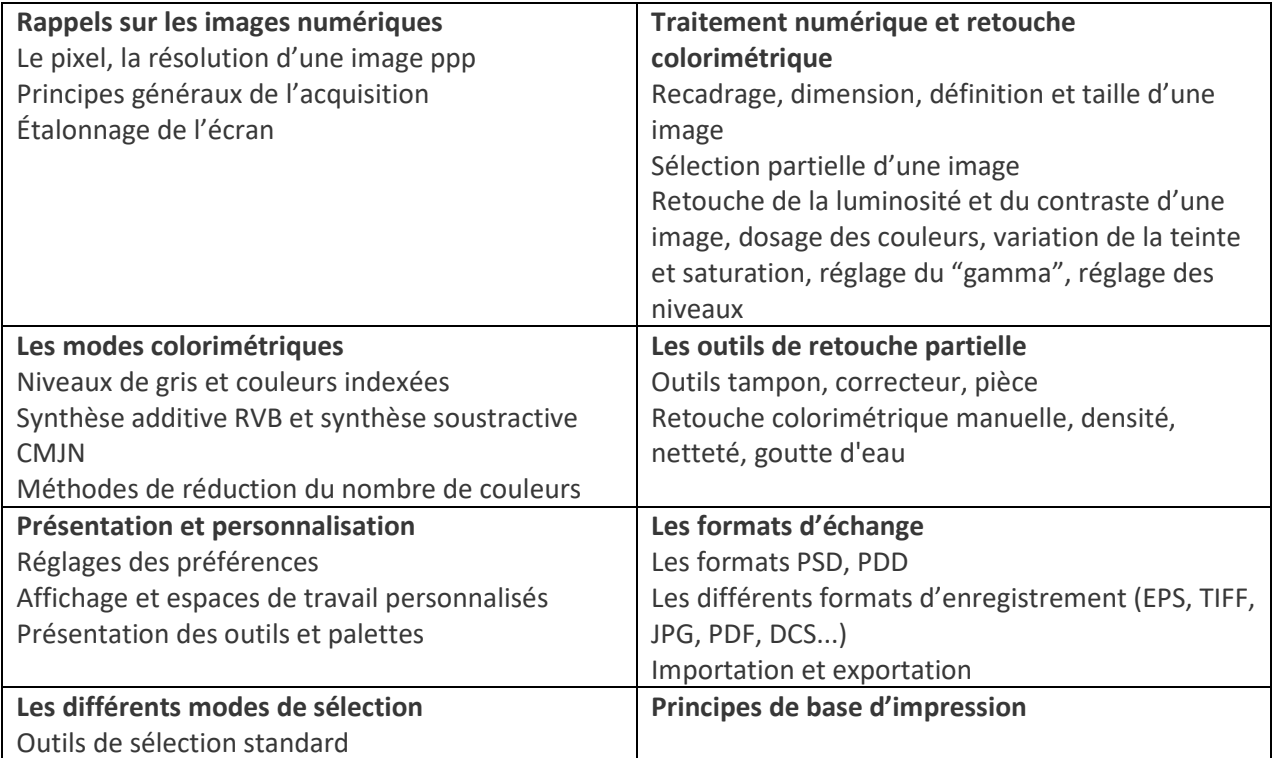

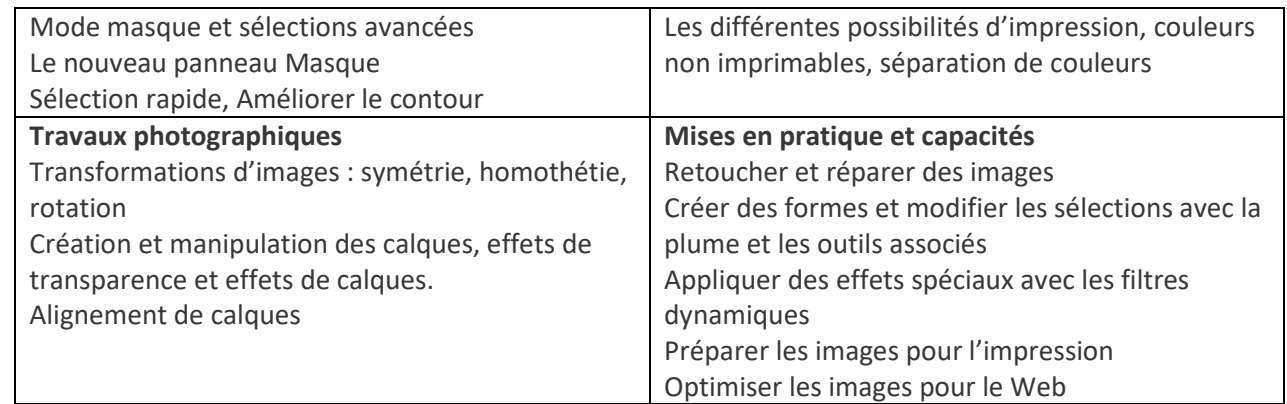

# *REFERENCE :*

BU032

# *DUREE*

3 jours

# **TYPE DE FORMATION :**

En présentiel, en centre, inter-entreprises, en entreprise, intra-entreprise.

# *OBJECTIF*

Etre opérationnel pour créer votre propre site et/ou de disposer du vocabulaire nécessaire pour débattre avec les spécialistes du domaine.

# *PUBLIC*

Toute personne désirant réaliser un site WEB avec les technologies actuelles ou souhaitant disposer d'une "culture WEB" concrète.

# *PRE-REQUIS*

Aucun. La culture Windows (fenêtre, menu, clic, double-clic) est conseillée

# *PROFIL FORMATEUR*

Tous nos formateurs justifient d'une expérience professionnelle significative dans leur domaine d'intervention mais également en face-à-face pédagogique.

# *PROGRAMME*

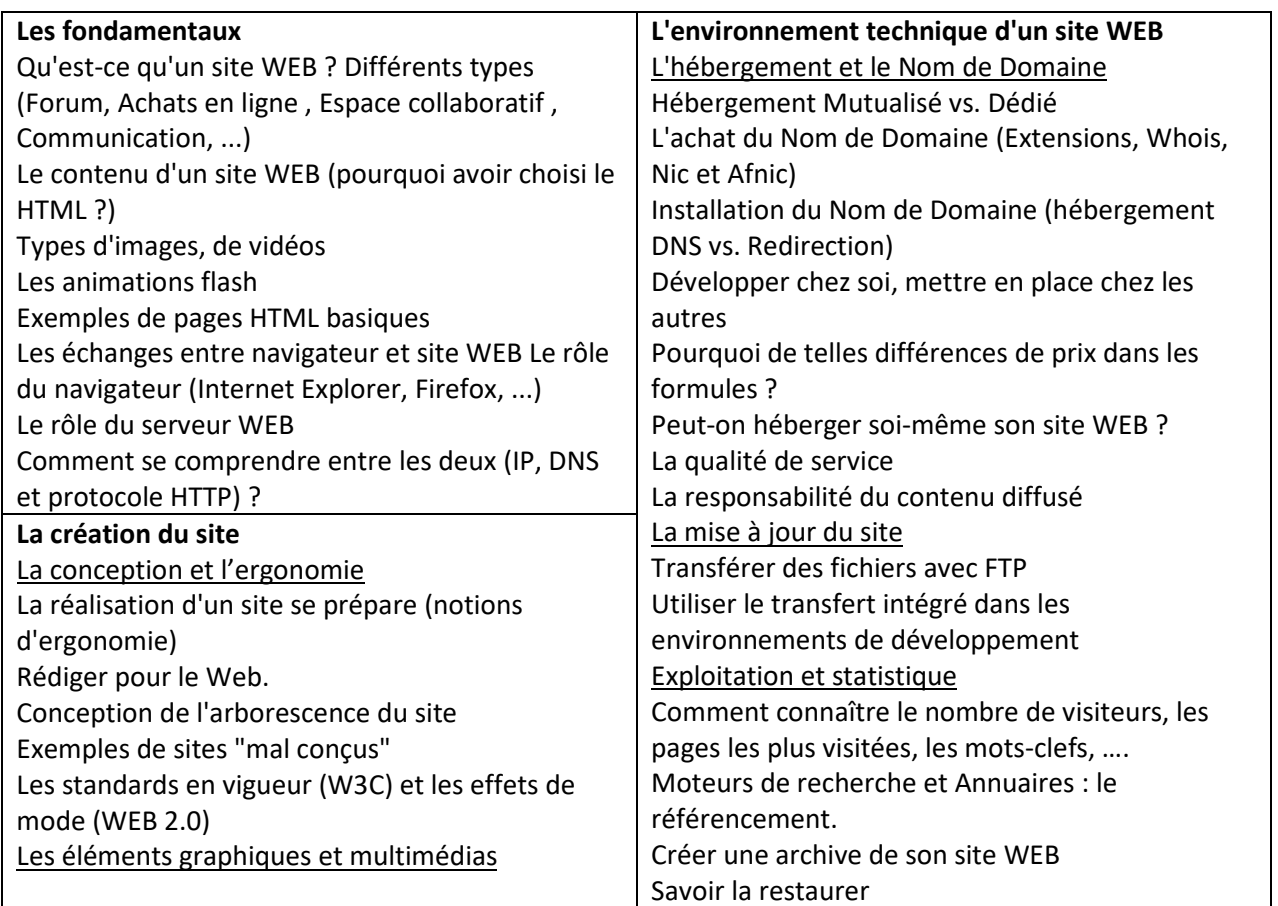

METIS FORMATIONS - S.A.R.L. au capital de 1000€ - Siège social : 19 Route Hubert Delisle Etage 2 Porte 8 97470 Saint - Benoît – SIRET : 809 463 649 00024 – Déclaration d'activité auprès de la Préfecture de la Réunion sous le numéro 98970435697 - Tel : 0692 75 22 44 / 0262 40 20 85 www.metisformations.fr

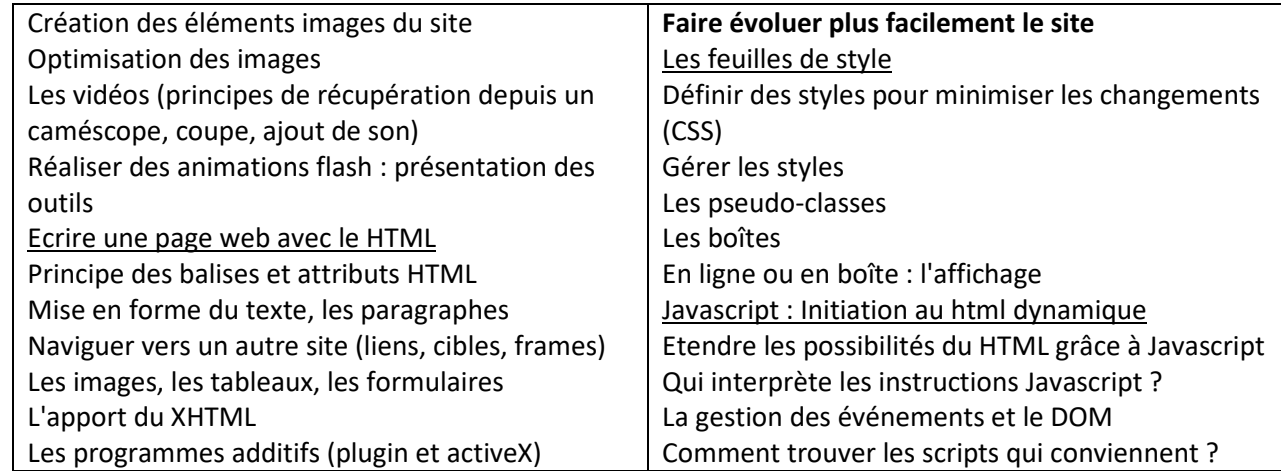

# **LES FONDAMENTAUX DU DIGITAL ET DES RESEAUX SOCIAUX**

# *REFERENCE :*

BU033

# *DUREE*

3 jours

# **TYPE DE FORMATION :**

En présentiel, en centre, inter-entreprises, en entreprise, intra-entreprise.

Comment mette en place une stratégie de communication sur les Réseaux Sociaux ? De nos jours, une bonne stratégie de communication digitale est incontournable dans un plan Marketing. La communication numérique est non seulement incontournable, mais elle a l'avantage d'être peu coûteuse pour l'entreprise. Aussi, cette formation a l'ambition de vous initier aux différentes techniques et stratégies digitales possibles.

# *OBJECTIF*

Mesurer les enjeux des nouveaux usages du digital et des médias sociaux. Se familiariser avec les réseaux sociaux et leur mode de fonctionnement. Décrypter les usages qu'en font les entreprises.

# *PUBLIC*

Toute personne débutant sur réseaux sociaux et désirant se familiariser avec ces outils.

# *PRE-REQUIS*

Aucun. La culture Windows (fenêtre, menu, clic, double-clic) est conseillée.

# *PROFIL FORMATEUR*

Consultant spécialiste des réseaux sociaux : MR OMARJEE Karim.

# *PROGRAMME*

En amont, un questionnaire d'auto-positionnement pour se situer et définir ses priorités .

0/ IDENTIFIER LES NOUVEAUX USAGES DU DIGITAL Les internautes acteur de leur communication. Définition et usages des réseaux et des médias sociaux. Marketing relationnel et Brand content. Cloud computing.

I / COMMENT DEFINIR SA STRATEGIE DE COMMUNICATION DIGITALE ?

1. Où en êtes-vous dans votre propre stratégie de communication ? Réalisation d'un diagnostic qualitatif ;

2. Quelle stratégie globale d'entreprise ?

Préalable à toute mise en place d'une stratégie digitale performante ;

Définir et commencer à écrire sa stratégie digitale (en rapport avec le diagnostic, son image, sa vision et ses objectifs stratégiques)

# II/ CREATION DES DIFFERENTS OUTILS DE COMMUNICATION DIGITALE

> La ou les pages Facebook

- > La ou les pages LinkedIn
- > Les contenus
- > Les outils de veille et de contrôle des résultats
- > L'E-réputation

# III/ UTILISER LES RESEAUX ET LES MEDIAS SOCIAUX

Les caractéristiques des réseaux sociaux : Facebook, Twitter, Linkedin, Viadeo, Pinterest, Tumblr, Periscope, Snapchat,….

Facebook : les différents formats : profil, page, groupe ; l'utilisation par les marques ; la publicité.

Twitter : fonctionalités et usages ; le vocabulaire : tweet, hashtag, followers... intérêt pour une entreprise. Linkedin et Viadeo : usages professionnels individuels : comment optimiser son profil ;

intérêt et usages par les entreprises ;

utiliser Slideshare pour trouver du contenu professionnel.

Instagram, Pinterest, Snapchat :

picture marketing : communiquer par l'image.

La vidéo : Youtube : les mash-up et les chaînes ; Vidéo sur Facebook et Facebook Live ; Periscope.MA

IV/ STRATEGIE DIGITALE EST ELLE BONNE ? VALIDATION ET AJUSTAGE

- 1. Stratégie de communication digitale ;
- 2. Les pages Facebook et LinkedIn ;
- 3. Les 1ers résultats constatés et la veille à mettre en place

# *REFERENCE :*

BU034

# *DUREE*

21 HEURES

# *TYPE DE FORMATION :*

En présentiel, en centre, inter-entreprises, en entreprise, intra-entreprise.

# *OBJECTIF*

- Découvrir les réseaux sociaux
- Comprendre les enjeux pour une entreprise
- > Créer sa page Facebook

# *PUBLIC*

Toute personne débutant sur réseaux sociaux et désirant se familiariser avec ces outils. Assistant Marketing ou communication, Chef de projet, Chef d'entreprises qui débutent sur les réseaux sociaux - Community Manager débutant

# *PRE-REQUIS*

Aucun. La culture Windows (fenêtre, menu, clic, double-clic) est conseillée. Notions de la création de site Web - Connaissances minimales de Facebook (avoir un compte personnel)

# *PROFIL FORMATEUR*

Consultant spécialiste des réseaux sociaux : MR OMARJEE Karim.

# **PROGRAMME**

**Introduction**  Contexte Présentation du cours

# **Comprendre les enjeux et la problématique**

Définition des réseaux sociaux Jargon et historique Quelques chiffres Avantages / inconvénients Points communs

# **Découvrir les principaux réseaux sociaux**

Les précurseurs Les grands publics : Facebook, Twitter, Google+ Les professionnels Les challengers

# **Utiliser Facebook : Quel intérêt pour une entreprise**

Présentation de Facebook Compte personnel Profil : paramétrage, confidentialité Animation d'une page Facebook d'entreprise

# **Atelier 1 : Création de votre page Facebook d'entreprise**

Page entreprise : paramètres, administrateur, personnalisation Règles Avantages de la fan page Publications Recrutement naturel

# **Définir les informations de son mur**

Les thématiques à aborder Références et témoignages clients La récupération d'informations existantes Les ponts à établir entre le site d'entreprise et la page Facebook Bonne publication Erreurs à ne pas faire

#### **Faire de la publicité Facebook**

Définition de campagne publicitaire Types de publicité Organisation d'une publicité auprès de public avec centre d'intérêt Définition de l'enchère Organisation d'une publicité auprès des amis de ses fans Consultation des résultats

# **Présentation du Community Manager**

Définition des tâches du Community Manager Qualification du Community Manager Risques auxquels le Community Manager sera confronté Choisir son Community Manager : les qualités à avoir

# **Créer sa page entreprise**

Présentation des pages entreprises Création et personnalisation d'une page entreprise Paramètres et options payantes

#### **Autres outils des réseaux sociaux professionnels**

Les groupes de discussion Les personnes qui ont consulté son profil La publicité

#### **Conclusion des réseaux sociaux pros**

Autres réseaux sociaux pros Questions réponses

#### **Comprendre Twitter**

Création d'un compte sur Twitter Vocabulaire Tweet, retweet Bonnes pratiques, bonne publication Secteurs d'activités fortement impactés par Twitter

# **Comprendre Instagram**

Création d'un compte sur Instagram Picture marketing

# **Méthodologie de stratégie sur les réseaux sociaux**

Image et positionnement Méthodologie (cibles, objectifs, actions, acteurs, mise en œuvre, lancement, animation, etc) Choix des bons réseaux sociaux Facteurs de succès de sa stratégie sur les réseaux sociaux Retour sur investissement

# **Atelier : définir la stratégie de son entreprise sur les réseaux sociaux**

# **Conclusion**

A propos de la multi-diffusion Evolution des réseaux sociaux Questions/Réponses

#### *MODULES COMPLEMENTAIRES*

#### **Découvrir les réseaux sociaux pros Linkedin / Viadeo**

Présentation des réseaux sociaux professionnels Principes de fonctionnement Création de fiche individuelle Importance de certains champs pour la recherche Paramètres de compte Gestion de ses contacts

# **Prospecter sur les réseaux sociaux professionnels**

Rechercher des décideurs sur les réseaux sociaux pros Quelques règles à respecter Préparer sa prospection Prospection à proscrire Techniques de prospection efficaces

#### **Comprendre Pinterest**

Création d'un compte sur Pinterest Bonnes pratiques

*NOS METHODES PEDAGOGIQUES, MODALITES ET NOTRE DEMARCHE EN PAGE 5.* 

*Formulaire valant bon de commande à envoyer daté et signé, portant le cachet de la société, par mail :*  metis.formations@gmail.com *ou par courrier à l'adresse postale 19 Route Hubert Delisle Porte 8 97470 Saint – Benoît* 

# **ENTREPRISE**

Raison sociale \_\_\_\_\_\_\_\_\_\_\_\_\_\_\_\_\_\_\_\_\_\_\_\_\_\_\_\_\_\_\_\_\_\_\_\_\_\_\_\_ N° SIRET \_\_\_\_\_\_\_\_\_\_\_\_\_\_\_\_\_\_\_\_\_\_ Adresse \_\_\_\_\_\_\_\_\_\_\_\_\_\_\_\_\_\_\_\_\_\_\_\_\_\_\_\_\_\_\_\_\_\_\_\_\_\_\_\_\_\_\_\_\_\_\_\_\_\_\_\_\_\_\_\_\_\_\_\_\_\_\_\_\_\_\_\_\_\_\_\_\_\_\_\_\_ Téléphone \_\_\_\_\_\_\_\_\_\_\_\_\_\_\_\_\_\_\_\_\_\_\_\_\_\_\_\_\_\_\_\_\_\_\_ Email \_\_\_\_\_\_\_\_\_\_\_\_\_\_\_\_\_\_\_\_\_\_\_\_\_\_\_\_\_\_\_\_\_ Responsable de formation \_\_\_\_\_\_\_\_\_\_\_\_\_\_\_\_\_\_\_\_\_\_\_\_\_\_\_\_\_\_\_\_\_\_\_Téléphone \_\_\_\_\_\_\_\_\_\_\_\_\_\_\_\_\_

# **ORGANISME COLLECTEUR DES FONDS DE FORMATION**

Prise en charge OPCA ◯ oui ◯ non *si oui, prière de nous transmettre l'accord de prise en charge OPCA avant le début de la session* Nom OPCA \_\_\_\_\_\_\_\_\_\_\_\_\_\_\_\_\_\_\_\_\_\_\_\_\_\_\_\_\_\_\_\_\_\_\_ Téléphone \_\_\_\_\_\_\_\_\_\_\_\_\_\_\_\_\_\_\_\_\_\_\_\_\_\_\_\_\_\_ Adresse \_\_\_\_\_\_\_\_\_\_\_\_\_\_\_\_\_\_\_\_\_\_\_\_\_\_\_\_\_\_\_\_\_\_\_\_\_\_\_\_\_\_\_\_\_\_\_\_\_\_\_\_\_\_\_\_\_\_\_\_\_\_\_\_\_\_\_\_\_\_\_\_\_\_\_\_\_

N°Adhérent OPCA ( si facturation OPCA)

\_\_\_\_\_\_\_\_\_\_\_\_\_\_\_\_\_\_\_\_\_\_\_\_\_\_\_\_\_\_\_\_\_\_\_\_\_\_\_\_\_\_\_\_\_\_\_\_\_\_\_

# **FACTURATION**

Etablissement à facturer

# **REGLEMENT ( à réception de facture )**

Mode de règlement : ⃝ chèque ⃝ Virement ⃝ Règlement effectué par un OPCA

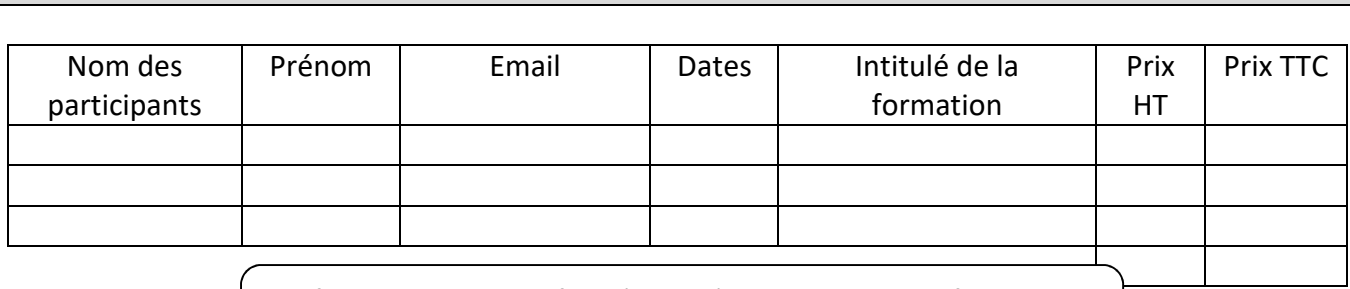

Les formations peuvent faire l'objet d'une convention de formation. ∆ Je désire recevoir une convention de formation : ◯ oui ◯ non

La signature de ce bulletin entraîne l'acceptation des conditions générales de vente en deuxième page de ce document. L'inscription est effective dès réception de ce formulaire rempli et signé.

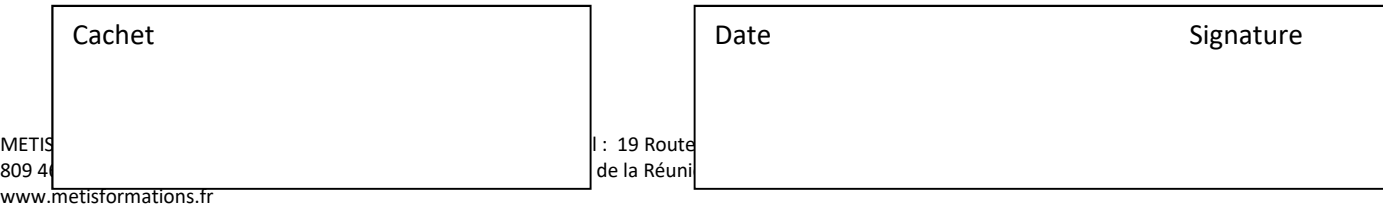

**STAGE** 

\_\_\_\_\_\_\_\_\_\_\_\_\_\_\_\_\_\_\_\_\_\_\_\_\_\_\_\_\_\_\_\_\_\_\_\_\_\_\_\_\_\_\_\_\_\_\_\_\_\_\_\_\_\_\_\_\_\_\_\_\_\_\_\_

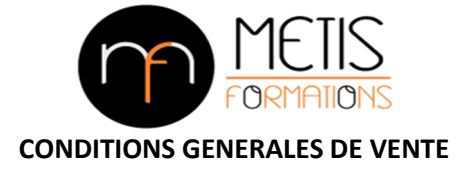

#### **COMMANDE**

Toute commande de formation interentreprises suppose que le client accepte le contenu du stage qui lui a été communiqué. Toute commande de formation inter entreprise suppose que le client accepte le contenu du stage décrit dans la proposition de collaboration pédagogique et financière dont le client possède un exemplaire.

#### **CONVENTION DE FORMATION**

Une convention de formation est adressée au client.

#### **REGLEMENT**

En cas de règlement par un OPCA, le client autorise le centre à percevoir directement de l'OPCA le paiement des heures de formation objet de la convention concernée, dans la limite du montant accordé par l'organisme. Il vous appartient de vous assurer de la bonne fin du paiement. Toutefois, en cas de non-paiement par l'OPCA, pour quelque motif que ce soit, le centre se réserve le droit de vous refacturer le coût de la formation.

#### **CONVOCATIONS**

Les convocations sont adressées au client une semaine avant le début du stage. Le centre ne peut être tenu responsable de la non réception de la convocation quels qu'en soient le/les destinataire (s) chez le client, notamment en cas d'absence du ou des stagiaires à la formation. Dans la doute, il appartient au client de s'assurer de l'inscription de ses stagiaires et de leur présence en formation.

#### **PRIX ET CONDITIONS DE PAIEMENT**

Nos prix sont établis hors taxes. La facture est adressée directement au client avant exécution de la prestation. Celle-ci peut être adressée directement à un organisme de gestion de ses fonds de formation sous réserve qu'un bon de commande de la part de cet organisme soit adressé au centre avant le début de la prestation.

Cette disposition ne dispense pas le client d'adresser un bon de commande au centre. En cas de non règlement par l'organisme de gestion des fonds de formation du client, quelle qu'en soit la cause, la facture devient exigible auprès du client.

#### **MODALITES DE REGLEMENT**

Le règlement des factures peut s'effectuer par chèque, par virement bancaire (prière d'indiquer le numéro de la facture )

#### **ANNULATION, ABSENCE, REPORT D'INSCRIPTION**

- Toute annulation d'inscription doit être signalée par téléphone et confirmée par écrit.
- Une annulation ou un report intervenant au moins trente jours ouvrés avant le début du stage ne donnera lieu à aucune facturation.
- Une annulation ou un report intervenant moins de trente jours et au moins quinze jours ouvrés avant le début du stage, donne lieu à la facturation au client de 50%, du coût de la totalité du stage.
- Une annulation ou un report, intervenant moins de sept jours ouvrés, avant le début du stage, donne lieu à la facturation au client, de la totalité du coût du stage.
- En cas d'absence du stagiaire à la formation, la prestation commandée sera facturée en totalité au client.
- Le centre se réserve la possibilité d'annuler tout stage en cas de manque de participants, d'absence du formateur, de problème technique et cas de force majeure.

Dans ce cas, les stagiaires seront prévenus avant le début du stage et leur inscription automatiquement reportée à une session ultérieure.

#### **ANNULATION D'UN STAGE**

Le centre se réserve la possibilité d'annuler tout stage interentreprises en cas de manque de participants, d'absence de formateur, de problème technique et cas de force majeure. Dans ce cas, les stagiaires seront prévenus avant le début du stage et leur inscription automatiquement reportée à une session ultérieure.